# Deep Neural Networks Convolutional Networks II

Bhiksha Raj Fall 2020

## Story so far

- Pattern classification tasks such as "does this picture contain a cat", or "does this recording include HELLO" are best performed by scanning for the target pattern
- Scanning an input with a network and combining the outcomes is equivalent to scanning with individual neurons hierarchically
  - First level neurons scan the input
  - Higher-level neurons scan the "maps" formed by lower-level neurons
  - A final "decision" unit or subnetwork makes the final decision
- Deformations in the input can be handled by "max pooling"
- For 2-D (or higher-dimensional) scans, the structure is called a convolutional network
- For 1-D scan along time, it is called a Time-delay neural network

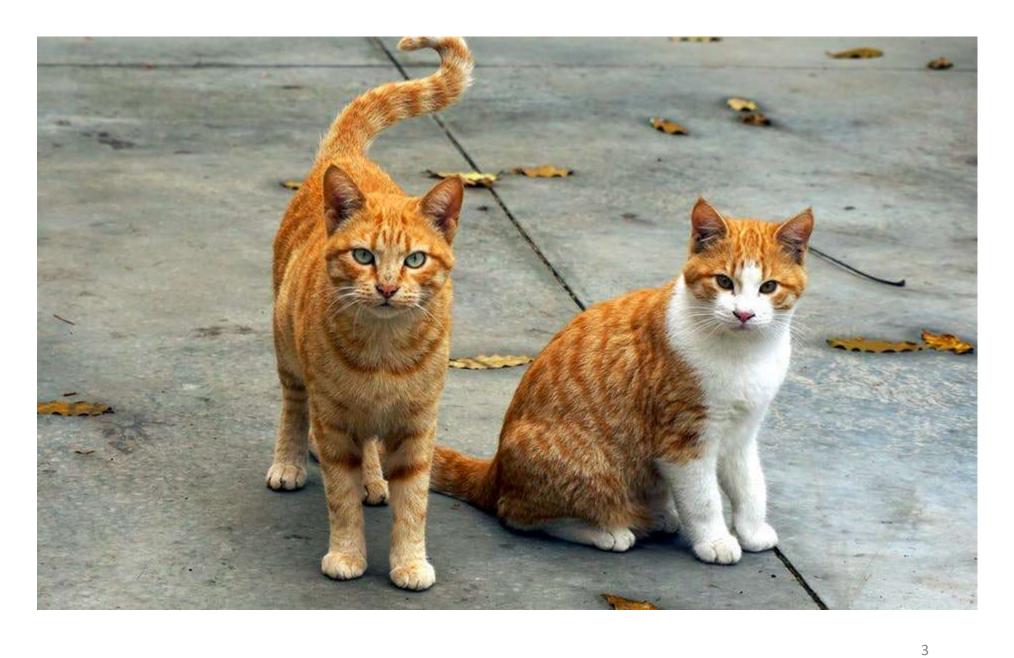

## A little history

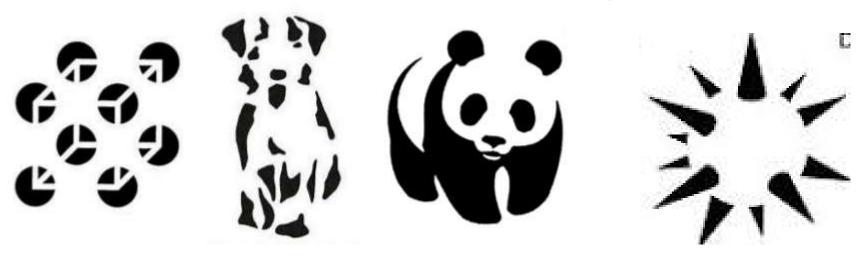

- How do animals see?
  - What is the neural process from eye to recognition?
- Early research:
  - largely based on behavioral studies
    - Study behavioral judgment in response to visual stimulation
    - Visual illusions
  - and gestalt
    - Brain has innate tendency to organize disconnected bits into whole objects
  - But no real understanding of how the brain processed images

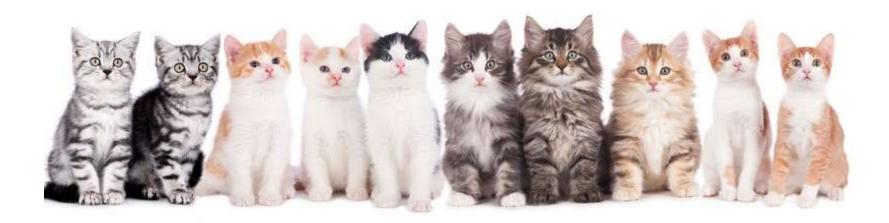

- First study on neural correlates of vision.
  - "Receptive Fields in Cat Striate Cortex"
    - "Striate Cortex": Approximately equal to the V1 visual cortex
      - "Striate" defined by structure, "V1" functional definition
- 24 cats, anaesthetized, immobilized, on artificial respirators
  - Anaesthetized with truth serum
  - Electrodes into brain
    - Do not report if cats survived experiment, but claim brain tissue was studied

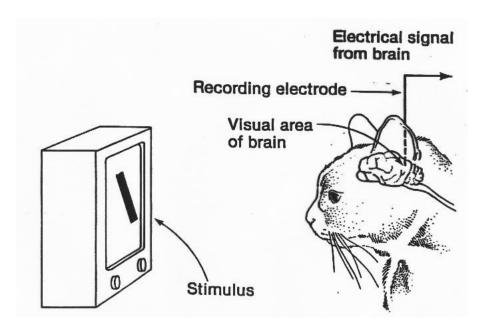

- Light of different wavelengths incident on the retina through fully open (slitted) Iris
  - Defines *immediate* (20ms) response of retinal cells
- Beamed light of different patterns into the eyes and measured neural responses in striate cortex

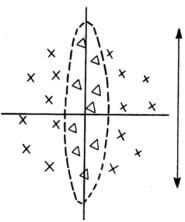

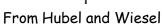

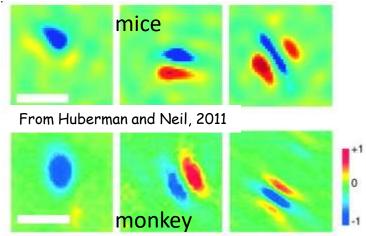

- Restricted retinal areas which on illumination influenced the firing of single cortical units were called *receptive fields*.
  - These fields were usually subdivided into excitatory and inhibitory regions.

#### Findings:

- A light stimulus covering the whole receptive field, or diffuse illumination of the whole retina,
   was ineffective in driving most units, as excitatory regions cancelled inhibitory regions
  - Light must fall on excitatory regions and NOT fall on inhibitory regions, resulting in clear patterns
- A spot of light gave greater response for some directions of movement than others.
  - · Can be used to determine the receptive field
- Receptive fields could be oriented in a vertical, horizontal or oblique manner.
  - Based on the arrangement of excitatory and inhibitory regions within receptive fields.

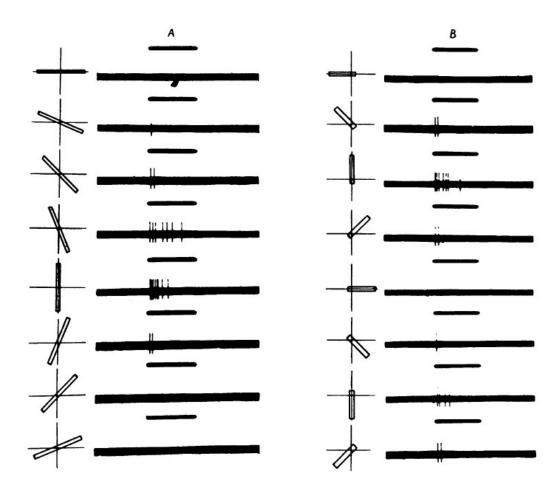

- Response as orientation of input light rotates
  - Note spikes this neuron is sensitive to vertical bands

- Oriented slits of light were the most effective stimuli for activating striate cortex neurons
- The orientation selectivity resulted from the previous level of input because lower level neurons responding to a slit also responded to patterns of spots if they were aligned with the same orientation as the slit.
- In a later paper (Hubel & Wiesel, 1962), they showed that within the striate cortex, two levels of processing could be identified
  - Between neurons referred to as simple S-cells and complex C-cells.
  - Both types responded to oriented slits of light, but complex cells were not "confused" by spots of light while simple cells could be confused

#### **Hubel and Wiesel model**

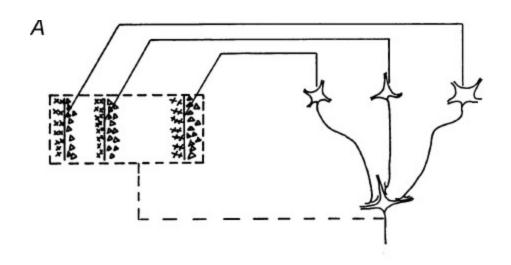

Composition of complex receptive fields from simple cells. The C-cell responds to the largest output from a bank of S-cells to achieve oriented response that is robust to distortion

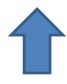

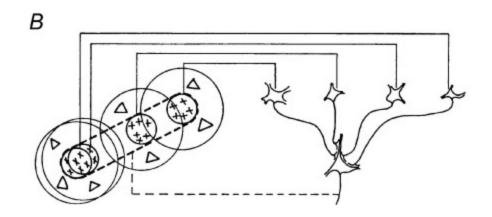

Transform from circular retinal receptive fields to elongated fields for simple cells. The simple cells are susceptible to fuzziness and noise

- Complex C-cells build from similarly oriented simple cells
  - They "fine-tune" the response of the simple cell
- Show complex buildup building more complex patterns by composing early neural responses
  - Successive transformation through Simple-Complex combination layers
- Demonstrated more and more complex responses in later papers
  - Later experiments were on waking macaque monkeys
    - Too horrible to recall

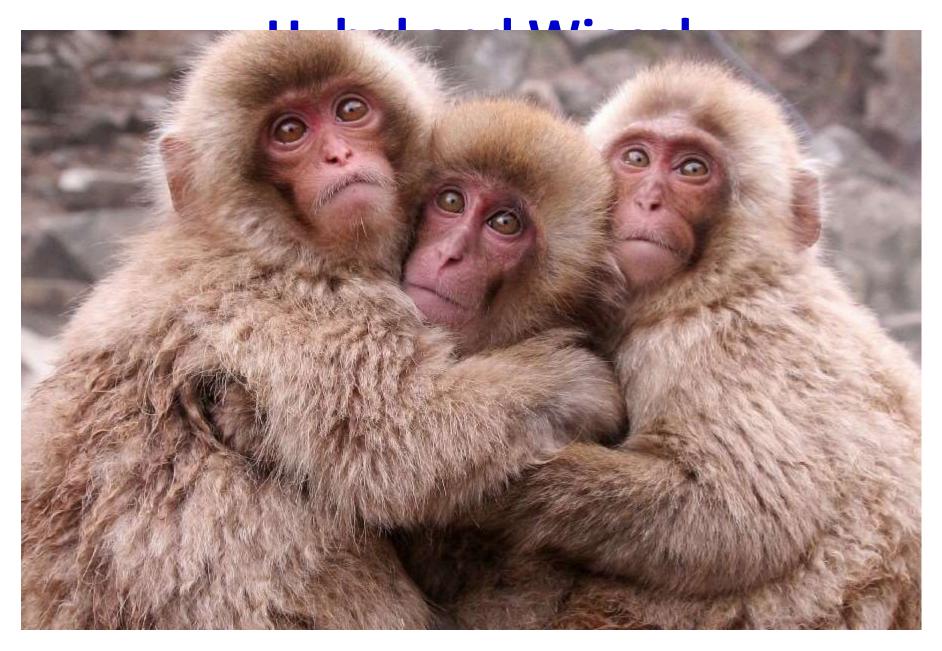

## Adding insult to injury...

 "However, this model cannot accommodate the color, spatial frequency and many other features to which neurons are tuned. The exact organization of all these cortical columns within V1 remains a hot topic of current research."

#### Forward to 1980

- Kunihiko Fukushima
- Recognized deficiencies in the Hubel-Wiesel model

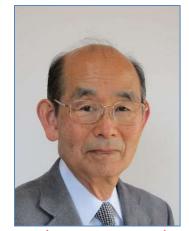

Kunihiko Fukushima

- One of the chief problems: Position invariance of input
  - Your grandmother cell fires even if your grandmother moves to a different location in your field of vision

#### Figures from Fukushima, '80

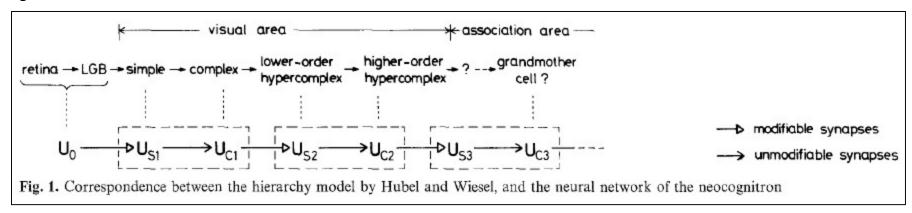

- Visual system consists of a hierarchy of modules, each comprising a layer of "S-cells" followed by a layer of "C-cells"
  - $U_{Sl}$  is the I<sup>th</sup> layer of S cells,  $U_{Cl}$  is the I<sup>th</sup> layer of C cells
- S-cells respond to the signal in the previous layer
- C-cells confirm the S-cells' response
- Only S-cells are "plastic" (i.e. learnable), C-cells are fixed in their response

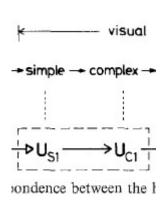

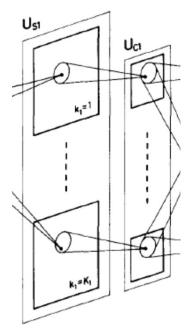

Each cell in a plane "looks" at a slightly shifted region of the input to the plane than the adjacent cells in the plane.

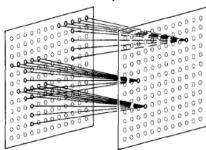

Fig. 3. Illustration showing the input interconnections to the cells within a single cell-plane

- Each simple-complex module includes a layer of S-cells and a layer of C-cells
- S-cells are organized in rectangular groups called S-planes.
  - All the cells within an S-plane have identical learned responses
- C-cells too are organized into rectangular groups called C-planes
  - One C-plane per S-plane
  - All C-cells have identical fixed response
- In Fukushima's original work, each C and S cell "looks" at an elliptical region in the previous plane

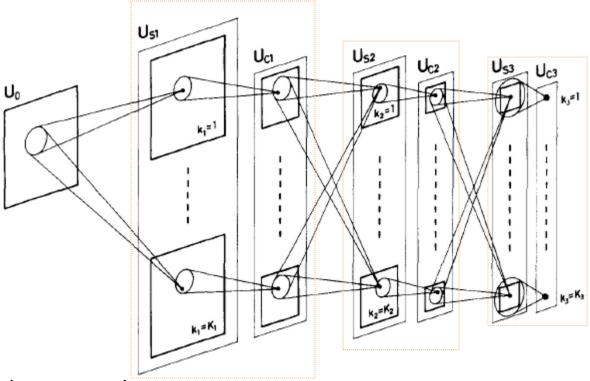

- The complete network
- $U_0$  is the retina
- In each subsequent module, the planes of the S layers detect plane-specific patterns in the previous layer (C layer or retina)
- The planes of the C layers "refine" the response of the corresponding planes of the S layers

S cells: RELU like activation

$$u_{Sl}(k_{l}, \mathbf{n}) = r_{l} \cdot \varphi \left[ \frac{1 + \sum_{k_{l-1}=1}^{K_{l-1}} \sum_{\mathbf{v} \in S_{l}} a_{l}(k_{l-1}, \mathbf{v}, k_{l}) \cdot u_{Cl-1}(k_{l-1}, \mathbf{n} + \mathbf{v})}{1 + \frac{2r_{l}}{1 + r_{l}} \cdot b_{l}(k_{l}) \cdot v_{Cl-1}(\mathbf{n})} - 1 \right]$$

- $-\, \varphi$  is a RELU
- C cells: Also RELU like, but with an inhibitory bias
  - Fires if weighted combination of S cells fires strongly enough

$$u_{Cl}(k_l, \mathbf{n}) = \psi \left[ \frac{1 + \sum_{\mathbf{v} \in D_l} d_l(\mathbf{v}) \cdot u_{Sl}(k_l, \mathbf{n} + \mathbf{v})}{1 + v_{Sl}(\mathbf{n})} - 1 \right]$$

$$\psi[x] = \varphi[x/(\alpha + x)]$$

S cells: RELU like activation

$$u_{Sl}(k_{l}, \mathbf{n}) = r_{l} \cdot \varphi \left[ \frac{1 + \sum_{k_{l-1}=1}^{K_{l-1}} \sum_{\mathbf{v} \in S_{l}} a_{l}(k_{l-1}, \mathbf{v}, k_{l}) \cdot u_{Cl-1}(k_{l-1}, \mathbf{n} + \mathbf{v})}{1 + \frac{2r_{l}}{1 + r_{l}} \cdot b_{l}(k_{l}) \cdot v_{Cl-1}(\mathbf{n})} - 1 \right]$$

- $\varphi$  is a RELU
- C cells: Also RELU like, but with an inhibitory bias
  - Fires if weighted combination of S cells fires strongly enough

$$u_{Cl}(k_l, \mathbf{n}) = \psi \left[ \frac{1 + \sum_{\mathbf{v} \in D_l} d_l(\mathbf{v}) \cdot u_{Sl}(k_l, \mathbf{n} + \mathbf{v})}{1 + v_{Sl}(\mathbf{n})} - 1 \right]$$
Could simply replace these strange functions with a

 $\psi[x] = \varphi[x/(\alpha + x)]$ 

RELU and a max

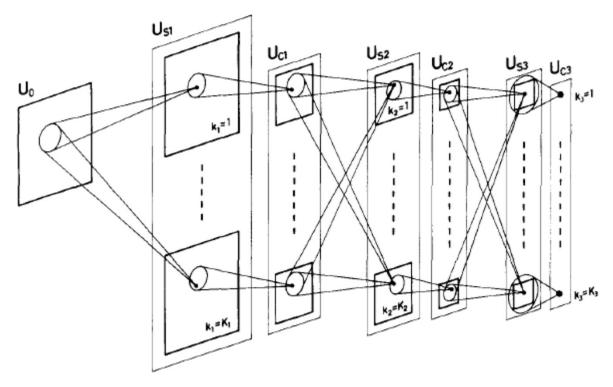

- The deeper the layer, the larger the receptive field of each neuron
  - Cell planes get smaller with layer number
  - Number of planes increases
    - i.e the number of complex pattern detectors increases with layer 20

## Learning in the neocognitron

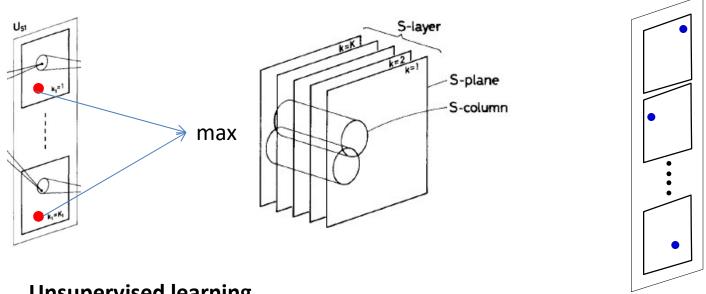

- Unsupervised learning
- Randomly initialize S cells, perform Hebbian learning updates in response to input
  - $-\;\;$  update = product of input and output :  $\Delta w_{ij}=x_iy_j$
- Within any layer, at any position, only the maximum S from all the layers is selected for update
  - Also viewed as max-valued cell from each S column
    - Ensures only one of the planes picks up any feature
    - If multiple max selections are on the same plane, only the largest is chosen
  - But across all positions, multiple planes will be selected
- Updates are distributed across all cells within the plane

#### Learning in the neocognitron

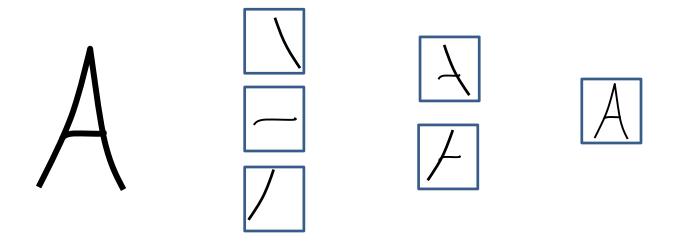

- Ensures different planes learn different features
  - E.g. Given many examples of the character "A" the different cell planes in the S-C layers may learn the patterns shown
    - Given other characters, other planes will learn their components
  - Going up the layers goes from local to global receptor fields
- Winner-take-all strategy makes it robust to distortion
- Unsupervised: Effectively clustering

#### **Neocognitron – finale**

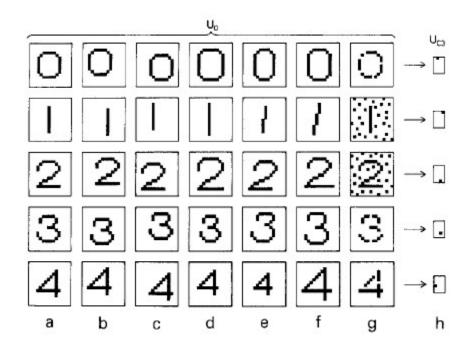

- Fukushima showed it successfully learns to cluster semantic visual concepts
  - E.g. number or characters, even in noise

## **Adding Supervision**

- The neocognitron is fully unsupervised
  - Semantic labels are automatically learned
- Can we add external supervision?
- Various proposals:
  - Temporal correlation: Homma, Atlas, Marks, '88
  - TDNN: Lang, Waibel et. al., 1989, '90
- Convolutional neural networks: LeCun

## Supervising the neocognitron

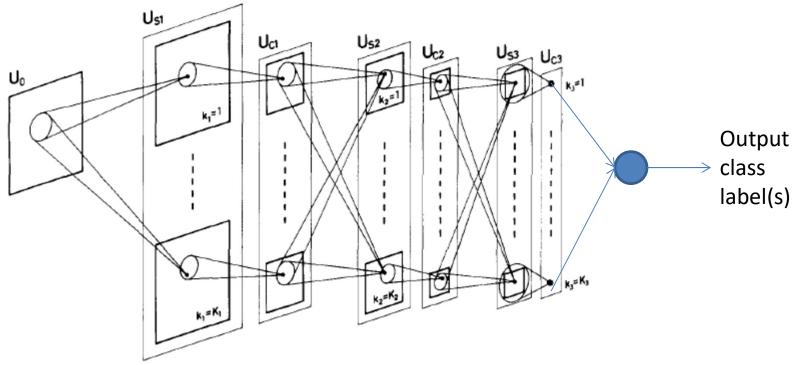

- Add an extra decision layer after the final C layer
  - Produces a class-label output
- We now have a fully feed forward MLP with shared parameters
  - All the S-cells within an S-plane have the same weights
- Simple backpropagation can now train the S-cell weights in every plane of every layer
  - C-cells are not updated

#### Scanning vs. multiple filters

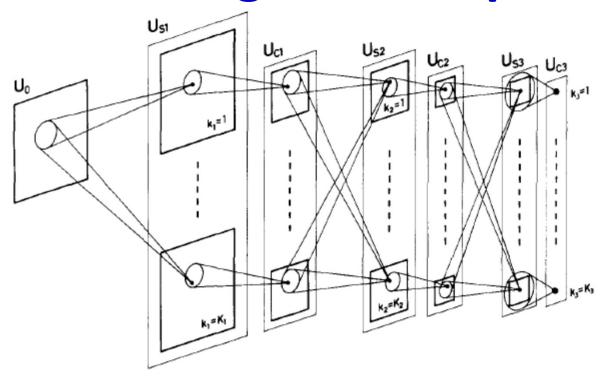

 Note: The original Neocognitron actually uses many identical copies of a neuron in each S and C plane

## Supervising the neocognitron

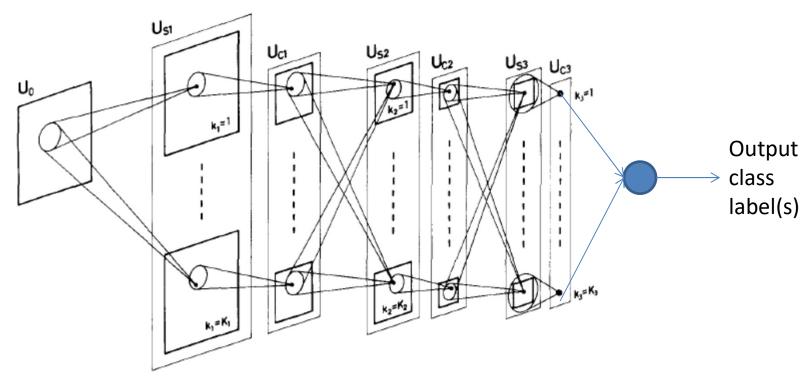

#### The Math

- Assuming square receptive fields, rather than elliptical ones
- Receptive field of S cells in lth layer is  $K_l \times K_l$
- Receptive field of C cells in Ith layer is  $L_l \times L_l$

## Supervising the neocognitron

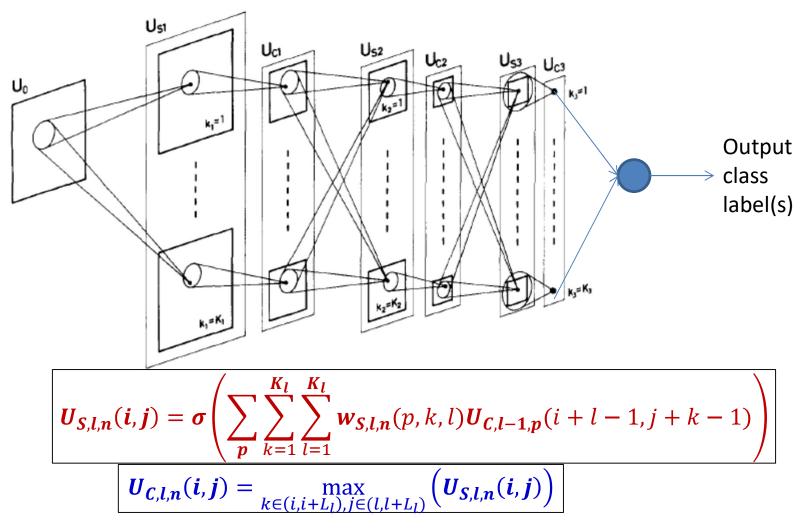

This is, however, identical to "scanning" (convolving)
 with a single neuron/filter (what LeNet actually did)

#### **Convolutional Neural Networks**

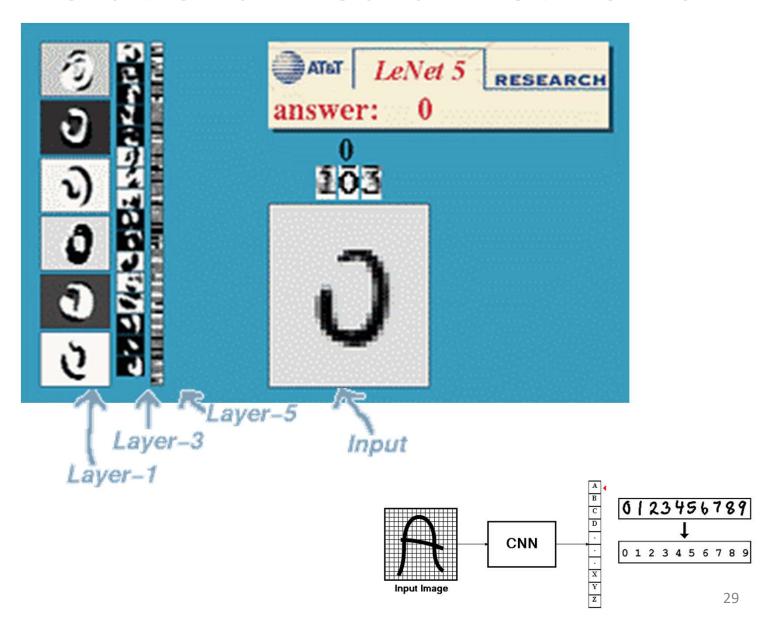

#### Story so far

- The mammalian visual cortex contains of S cells, which capture oriented visual patterns and C cells which perform a "majority" vote over groups of S cells for robustness to noise and positional jitter
- The neocognitron emulates this behavior with planar banks of S and C cells with identical response, to enable shift invariance
  - Only S cells are learned
  - C cells perform the equivalent of a max over groups of S cells for robustness
  - Unsupervised learning results in learning useful patterns
- LeCun's LeNet added external supervision to the neocognitron
  - S planes of cells with identical response are modelled by a scan (convolution)
     over image planes by a single neuron
  - C planes are emulated by cells that perform a max over groups of S cells
    - Reducing the size of the S planes
  - Giving us a "Convolutional Neural Network"

# The general architecture of a convolutional neural network

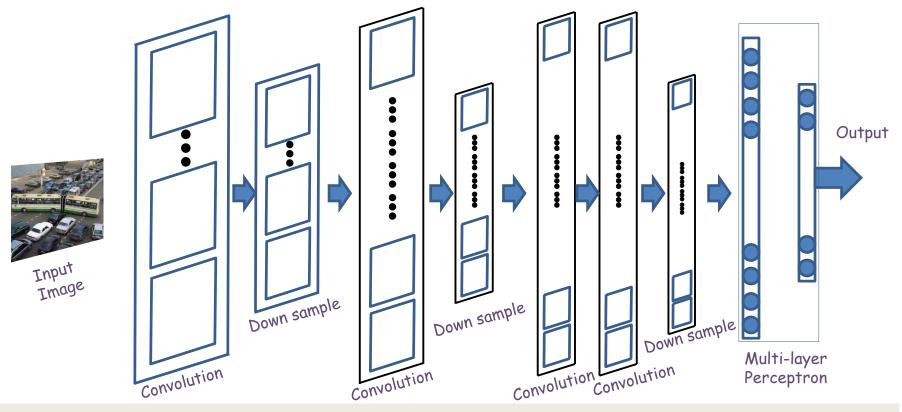

- A convolutional neural network comprises "convolutional" and "downsampling" layers
  - Convolutional layers comprise neurons that scan their input for patterns
    - Correspond to S planes
  - Downsampling layers perform max operations on groups of outputs from the convolutional layers
    - Correspond to C planes
  - The two may occur in any sequence, but typically they alternate
- Followed by an MLP with one or more layers

# The general architecture of a convolutional neural network

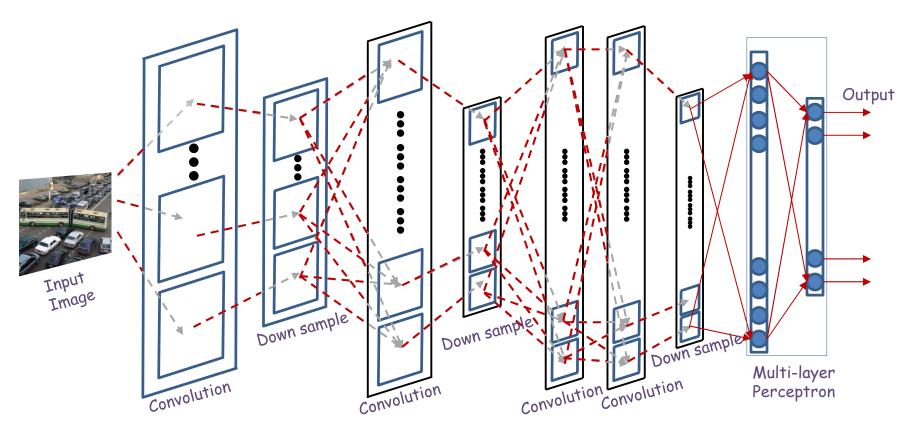

- A convolutional neural network comprises of "convolutional" and "downsampling" layers
  - The two may occur in any sequence, but typically they alternate
- Followed by an MLP with one or more layers

# The general architecture of a convolutional neural network

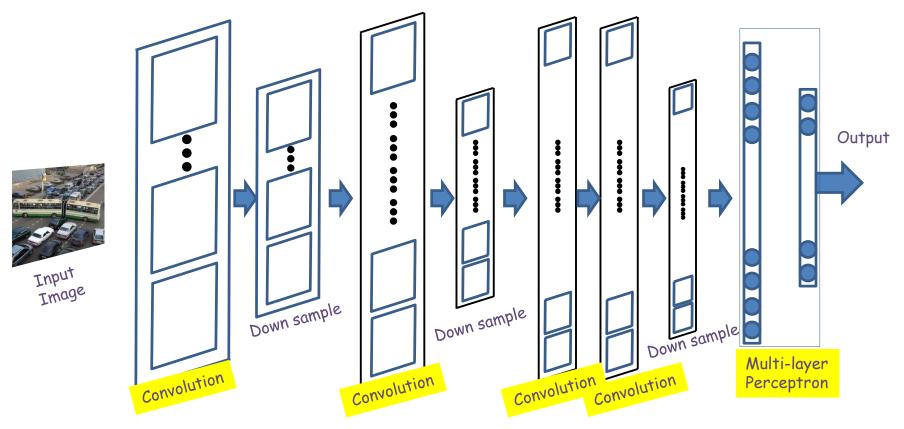

- Convolutional layers and the MLP are learnable
  - Their parameters must be learned from training data for the target classification task
- Down-sampling layers are fixed and generally not learnable

## A convolutional layer

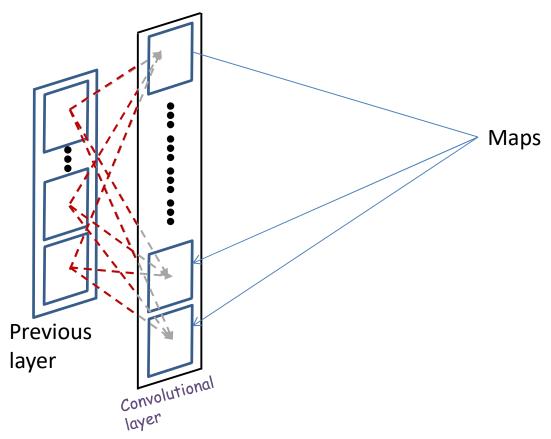

- A convolutional layer comprises of a series of "maps"
  - Corresponding the "S-planes" in the Neocognitron
  - Variously called feature maps or activation maps

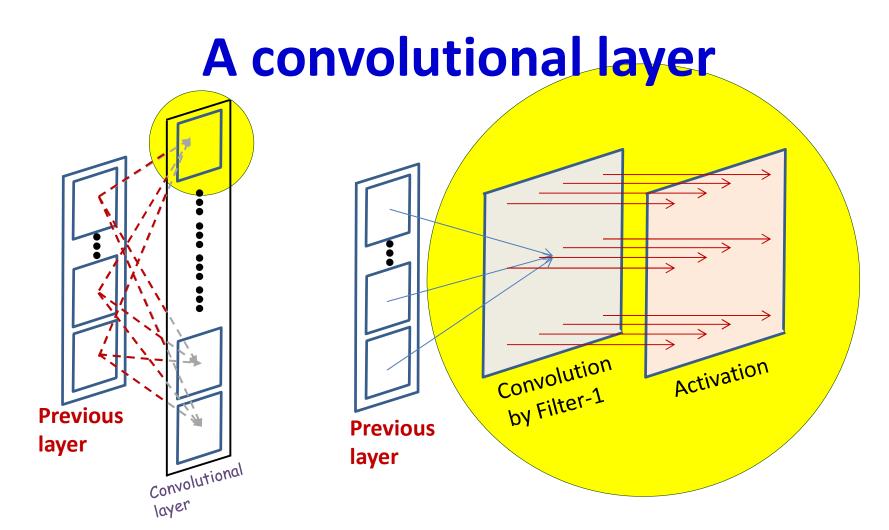

- Each activation map has two components
  - An affine map, obtained by convolution over maps in the previous layer
    - Each affine map has, associated with it, a *learnable filter*
  - An activation that operates on the output of the convolution

A convolutional layer: affine map

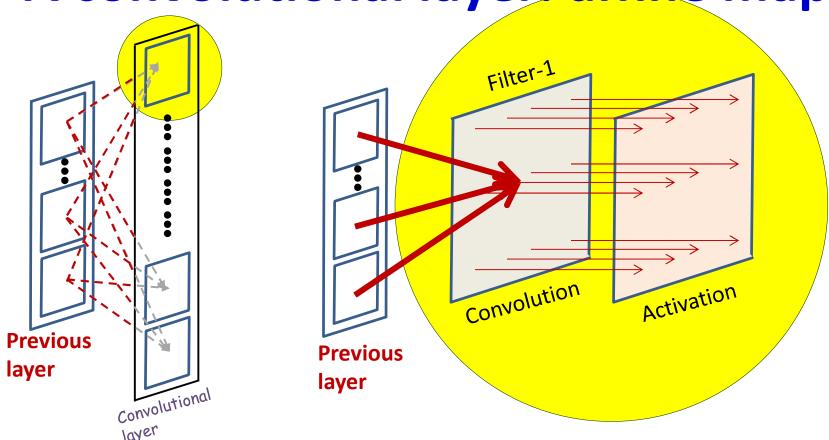

 All the maps in the previous layer contribute to each convolution A convolutional layer: affine map

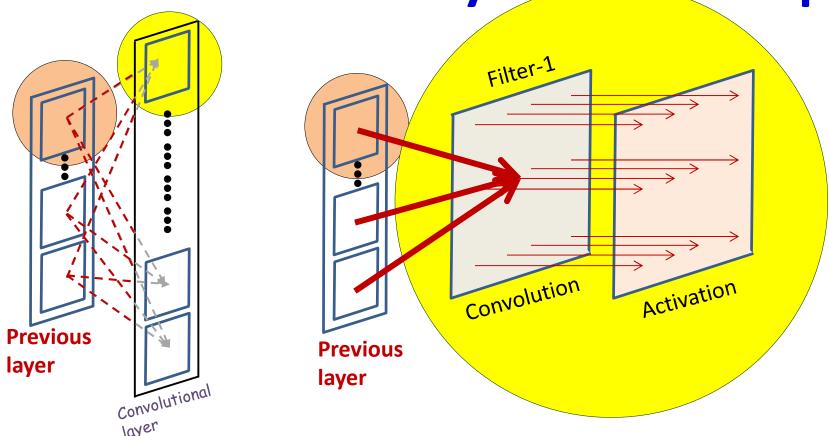

- All the maps in the previous layer contribute to each convolution
  - Consider the contribution of a single map

#### What is a convolution

Example 5x5 image with binary pixels

| 1 | 1 | 1 | 0 | 0 |
|---|---|---|---|---|
| 0 | 1 | 1 | 1 | 0 |
| 0 | 0 | 1 | 1 | 1 |
| 0 | 0 | 1 | 1 | 0 |
| 0 | 1 | 1 | 0 | 0 |

Example 3x3 filter

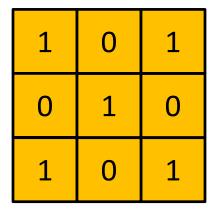

bias

0

- Scanning an image with a "filter"
  - Note: a filter is really just a perceptron, with weights and a bias

#### What is a convolution

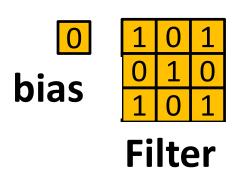

| 1,                     | 1,0 | 1,  | 0 | 0 |
|------------------------|-----|-----|---|---|
| <b>O</b> <sub>×0</sub> | 1,  | 1,0 | 1 | 0 |
| <b>0</b> <sub>×1</sub> | 0,0 | 1,  | 1 | 1 |
| 0                      | 0   | 1   | 1 | 0 |
| 0                      | 1   | 1   | 0 | 0 |

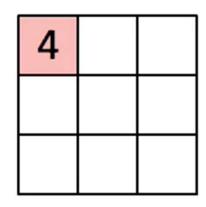

**Input Map** 

Convolved Feature

- Scanning an image with a "filter"
  - At each location, the "filter and the underlying map values are multiplied component wise, and the products are added along with the bias

0 1 0 1 0 bias 1 0 1 Filter

| 1 <sub>×1</sub> | 1 <sub>x0</sub> | 1 <sub>x1</sub> | 0 | 0 |
|-----------------|-----------------|-----------------|---|---|
| O <sub>×0</sub> | 1 <sub>x1</sub> | 1 <sub>x0</sub> | 1 | 0 |
| 0 <sub>×1</sub> | 0 <sub>x0</sub> | 1 <sub>x1</sub> | 1 | 1 |
| 0               | 0               | 1               | 1 | 0 |
| 0               | 1               | 1               | 0 | 0 |

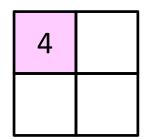

- Scanning an image with a "filter"
  - The filter may proceed by more than 1 pixel at a time
  - E.g. with a "stride" of two pixels per shift

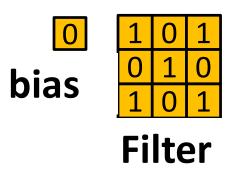

| 1 | 1 | 1 <sub>x1</sub> | 0 <sub>x0</sub> | 0 <sub>x1</sub> |
|---|---|-----------------|-----------------|-----------------|
| 0 | 1 | 1 <sub>x0</sub> | 1 <sub>x1</sub> | O <sub>x0</sub> |
| 0 | 0 | 1 <sub>×1</sub> | 1 <sub>×0</sub> | 1 <sub>x1</sub> |
| 0 | 0 | 1               | 1               | 0               |
| 0 | 1 | 1               | 0               | 0               |

| 4 | 4 |
|---|---|
|   |   |

- Scanning an image with a "filter"
  - The filter may proceed by more than 1 pixel at a time
  - E.g. with a "hop" of two pixels per shift

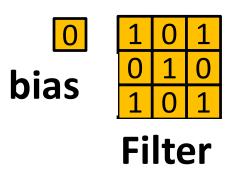

| 1               | 1               | 1               | 0 | 0 |
|-----------------|-----------------|-----------------|---|---|
| 0               | 1               | 1               | 1 | 0 |
| 0 <sub>x1</sub> | O <sub>x0</sub> | 1 <sub>x1</sub> | 1 | 1 |
| 0 <sub>x0</sub> | 0 <sub>x1</sub> | 1 <sub>x0</sub> | 1 | 0 |
| 0 <sub>x1</sub> | 1 <sub>x0</sub> | 1 <sub>x1</sub> | 0 | 0 |

| 4 | 4 |
|---|---|
| 2 |   |

- Scanning an image with a "filter"
  - The filter may proceed by more than 1 pixel at a time
  - E.g. with a "hop" of two pixels per shift

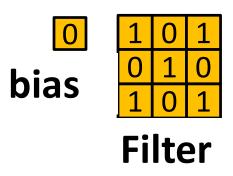

| 1 | 1 | 1               | 0               | 0               |
|---|---|-----------------|-----------------|-----------------|
| 0 | 1 | 1               | 1               | 0               |
| 0 | 0 | 1 <sub>x1</sub> | 1 <sub>x0</sub> | 1 <sub>x1</sub> |
| 0 | 0 | 1 <sub>x0</sub> | 1 <sub>x1</sub> | 0 <sub>x0</sub> |
| 0 | 1 | 1 <sub>x1</sub> | 0 <sub>x0</sub> | 0 <sub>x1</sub> |

| 4 | 4 |
|---|---|
| 2 | 4 |

- Scanning an image with a "filter"
  - The filter may proceed by more than 1 pixel at a time
  - E.g. with a "hop" of two pixels per shift

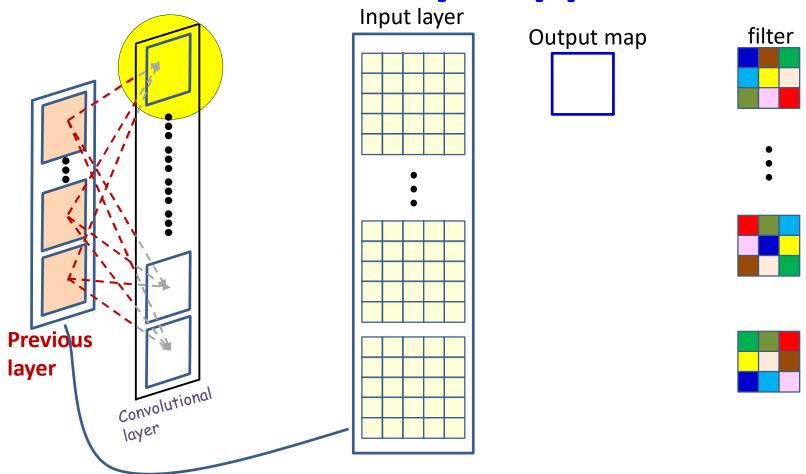

- Each output is computed from multiple maps simultaneously
- There are as many weights (for each output map) as size of the filter x no. of maps in previous layer

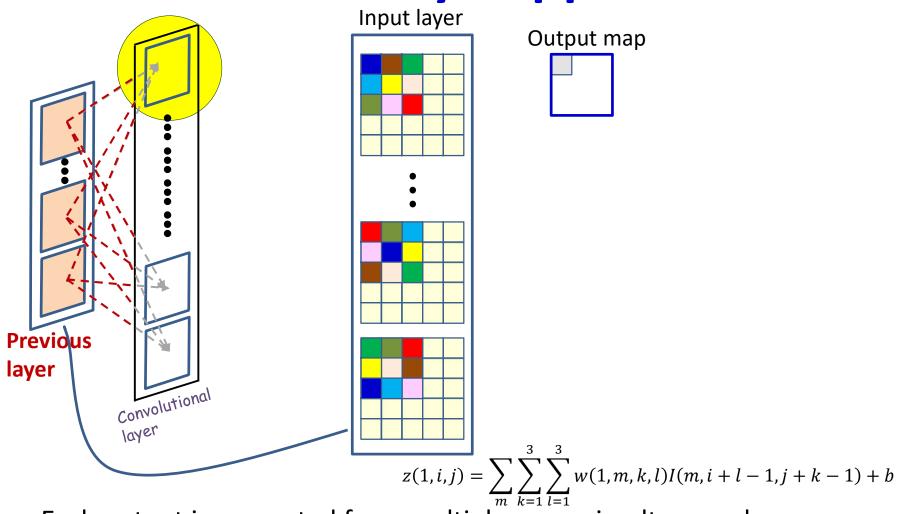

- Each output is computed from multiple maps simultaneously
- There are as many weights (for each output map) as size of the filter x no. of maps in previous layer

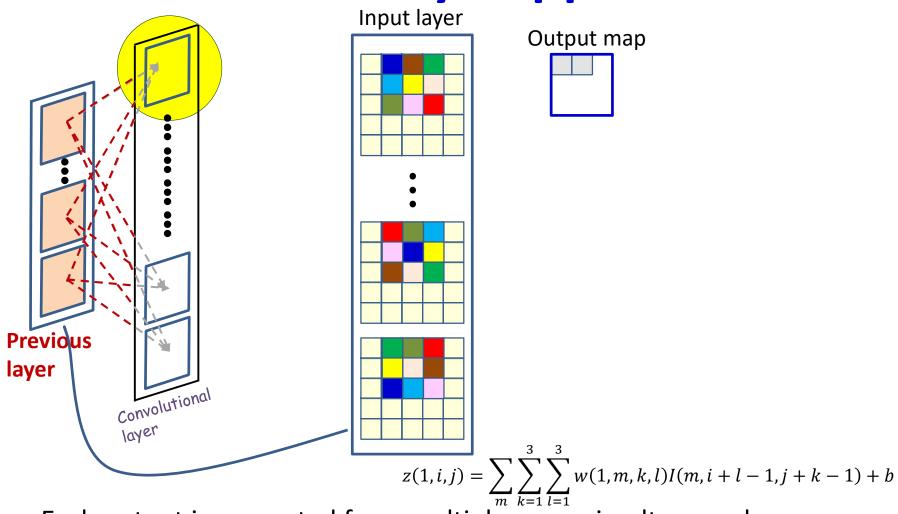

- Each output is computed from multiple maps simultaneously
- There are as many weights (for each output map) as size of the filter x no. of maps in previous layer

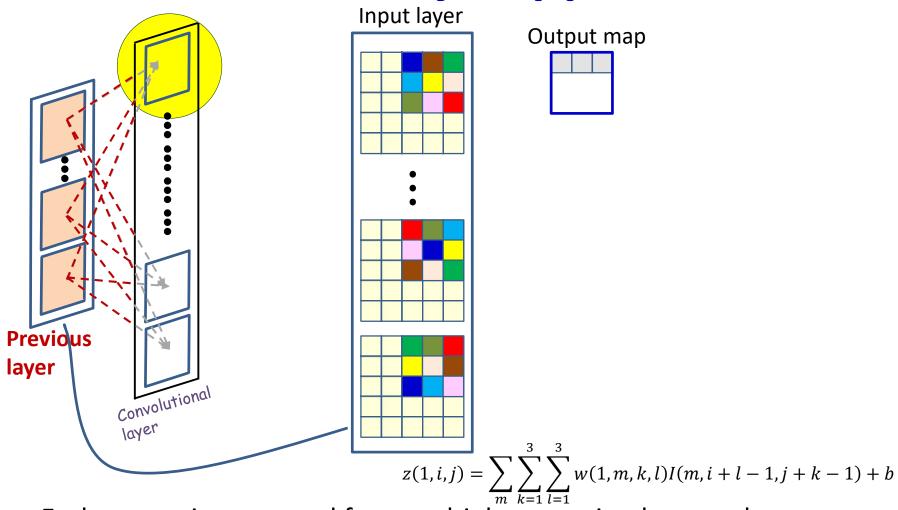

- Each output is computed from multiple maps simultaneously
- There are as many weights (for each output map) as size of the filter x no. of maps in previous layer

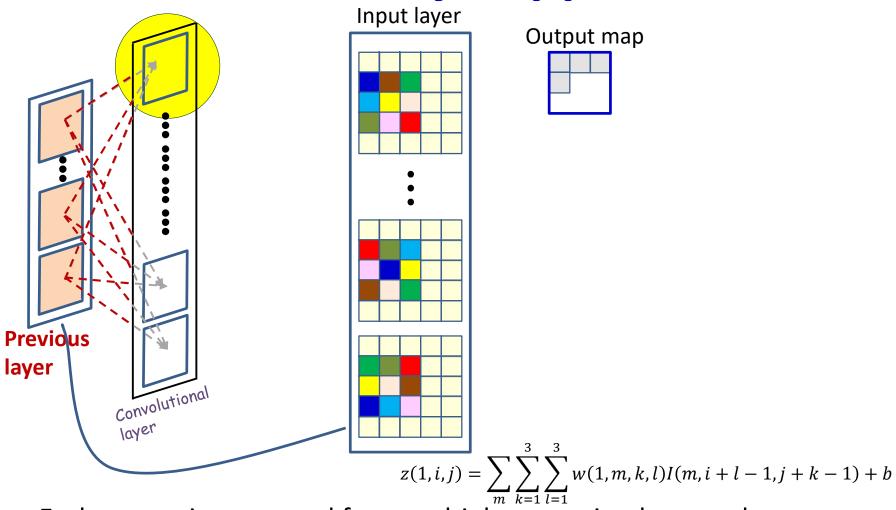

- Each output is computed from multiple maps simultaneously
- There are as many weights (for each output map) as size of the filter x no. of maps in previous layer

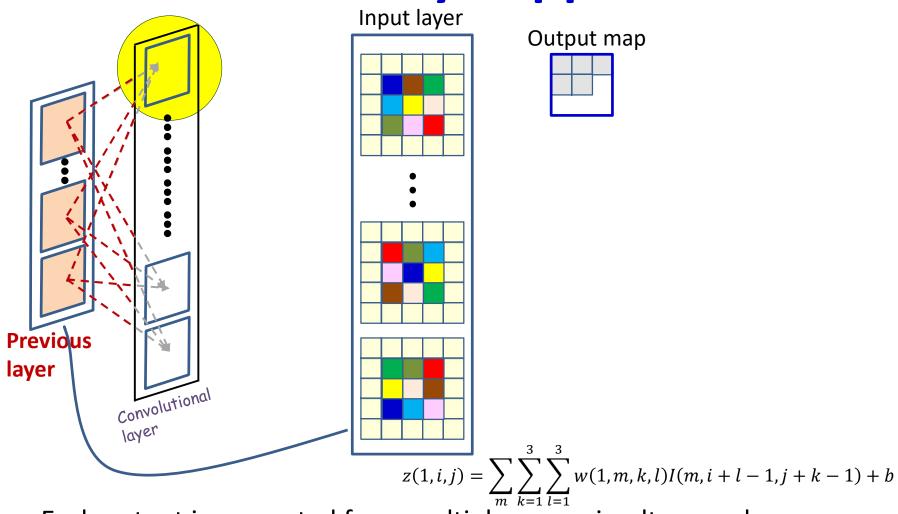

- Each output is computed from multiple maps simultaneously
- There are as many weights (for each output map) as size of the filter x no. of maps in previous layer

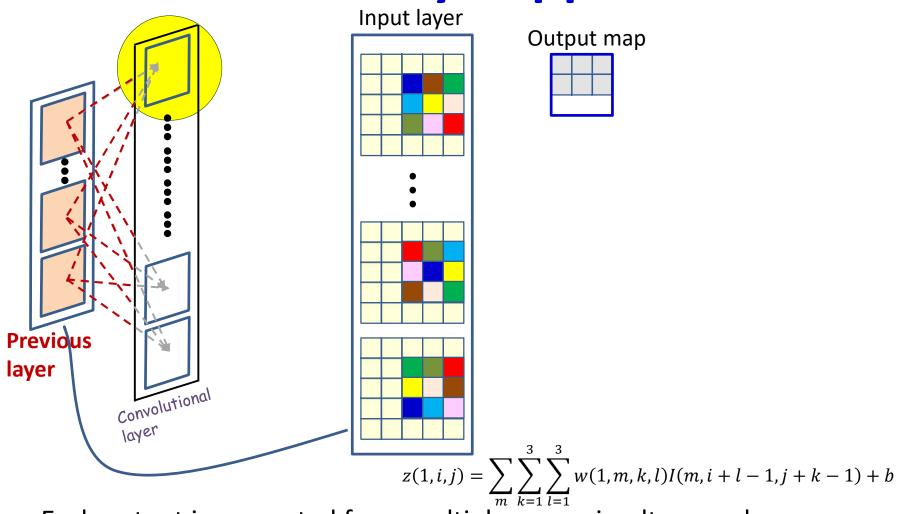

- Each output is computed from multiple maps simultaneously
- There are as many weights (for each output map) as size of the filter x no. of maps in previous layer

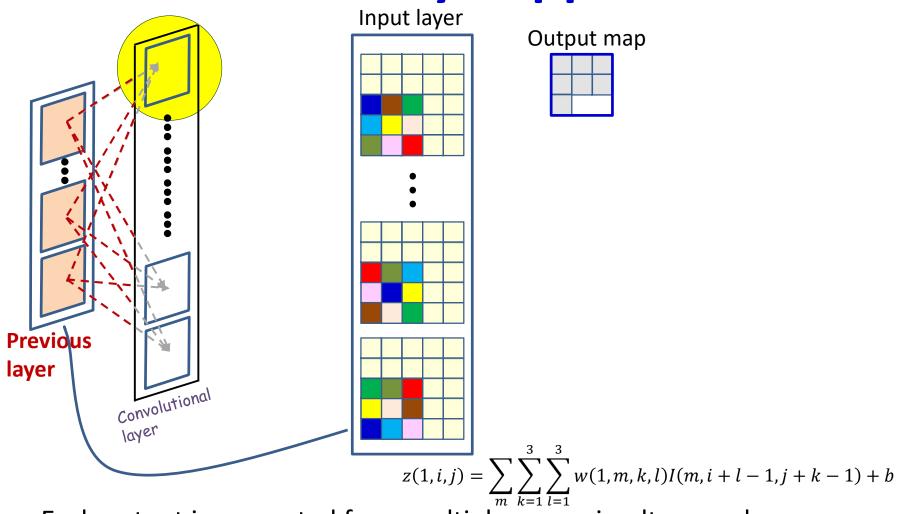

- Each output is computed from multiple maps simultaneously
- There are as many weights (for each output map) as size of the filter x no. of maps in previous layer

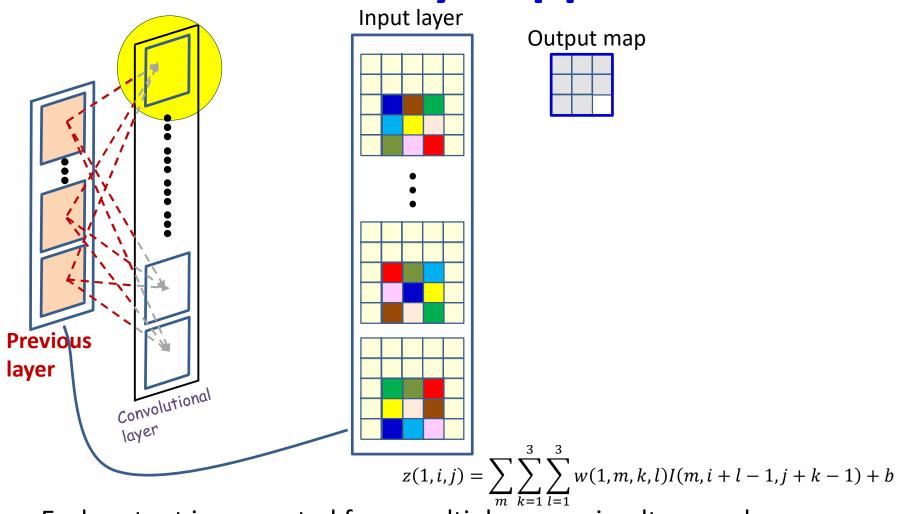

- Each output is computed from multiple maps simultaneously
- There are as many weights (for each output map) as size of the filter x no. of maps in previous layer

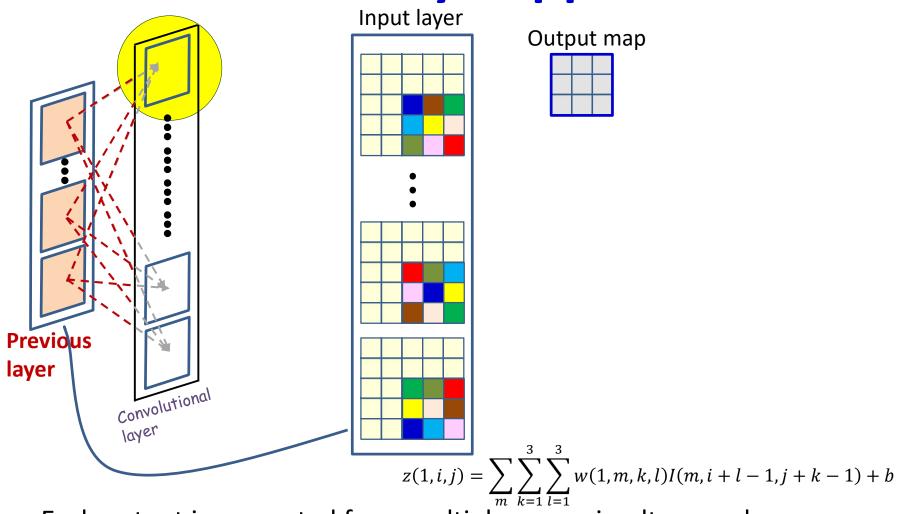

- Each output is computed from multiple maps simultaneously
- There are as many weights (for each output map) as size of the filter x no. of maps in previous layer

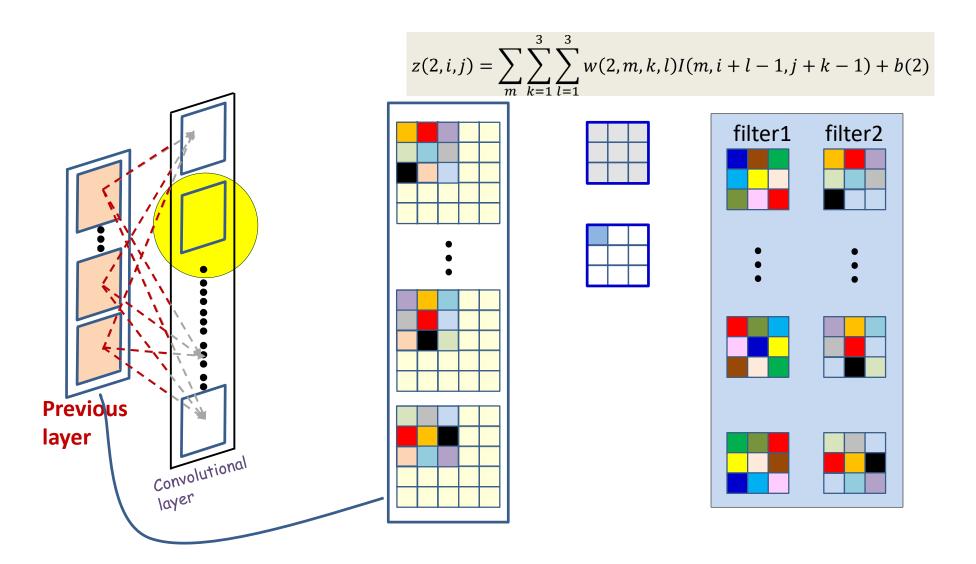

- Each output is computed from multiple maps simultaneously
- There are as many weights (for each output map) as size of the filter x no. of maps in previous layer

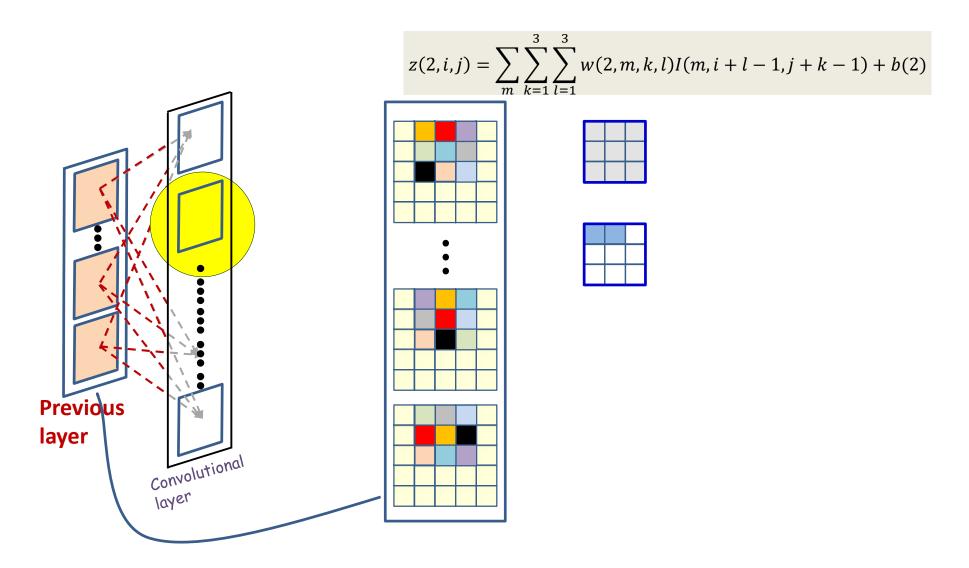

- Each output is computed from multiple maps simultaneously
- There are as many weights (for each output map) as size of the filter x no. of maps in previous layer

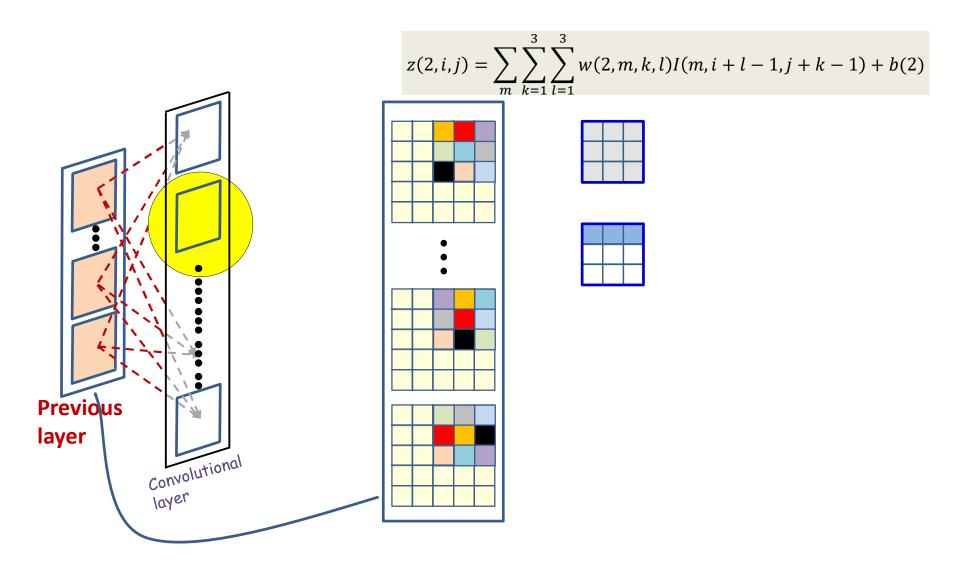

- Each output is computed from multiple maps simultaneously
- There are as many weights (for each output map) as size of the filter x no. of maps in previous layer

#### A different view

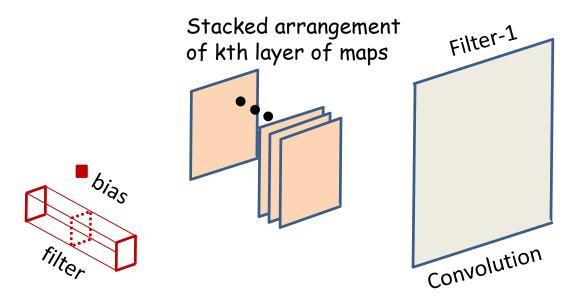

Filter applied to kth layer of maps (convolutive component plus bias)

- ..A stacked arrangement of planes
- We can view the joint processing of the various maps as processing the stack using a threedimensional filter

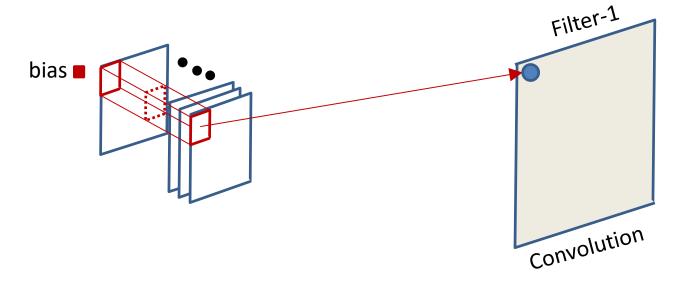

$$z(s,i,j) = \sum_{p} \sum_{k=1}^{L} \sum_{l=1}^{L} w(s,p,k,l) Y(p,i+l-1,j+k-1) + b(s)$$

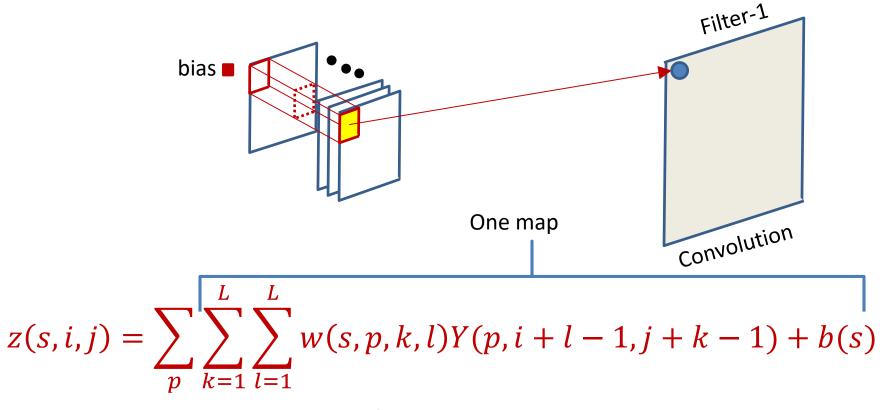

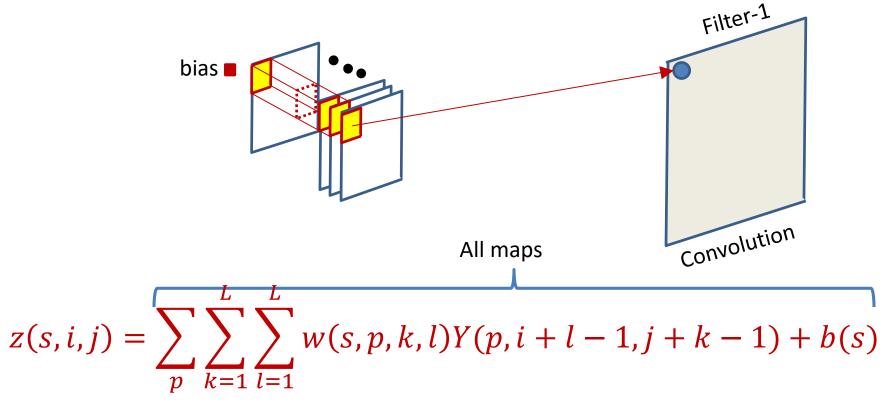

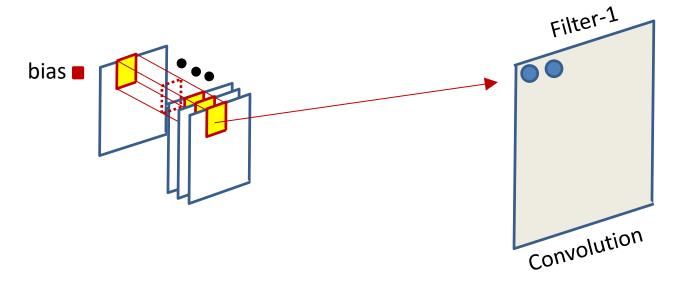

$$z(s,i,j) = \sum_{p} \sum_{k=1}^{L} \sum_{l=1}^{L} w(s,p,k,l) Y(p,i+l-1,j+k-1) + b(s)$$

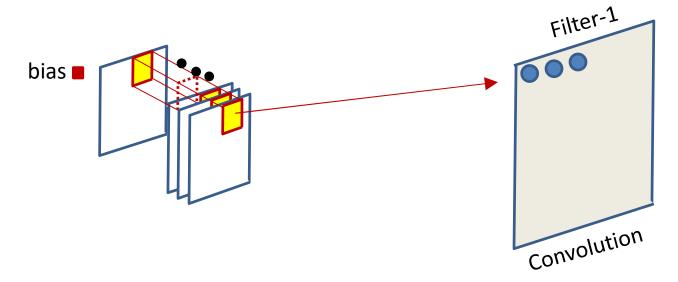

$$z(s,i,j) = \sum_{p} \sum_{k=1}^{L} \sum_{l=1}^{L} w(s,p,k,l) Y(p,i+l-1,j+k-1) + b(s)$$

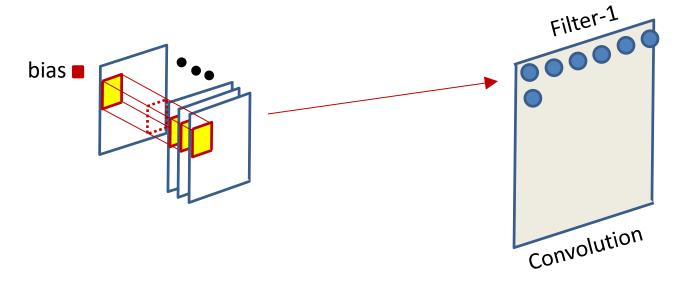

$$z(s,i,j) = \sum_{p} \sum_{k=1}^{L} \sum_{l=1}^{L} w(s,p,k,l) Y(p,i+l-1,j+k-1) + b(s)$$

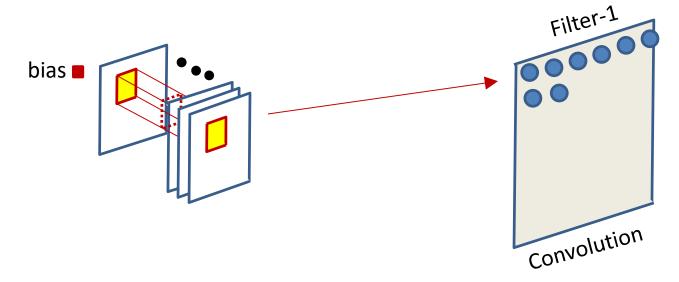

$$z(s,i,j) = \sum_{p} \sum_{k=1}^{L} \sum_{l=1}^{L} w(s,p,k,l) Y(p,i+l-1,j+k-1) + b(s)$$

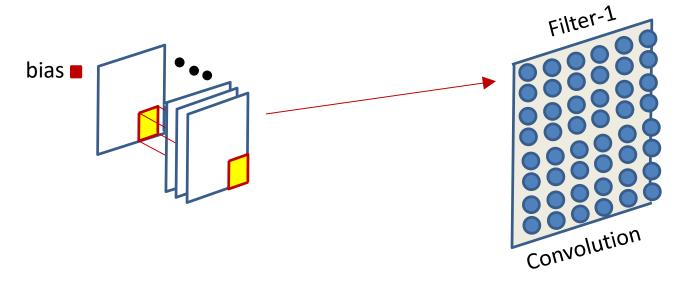

$$z(s,i,j) = \sum_{p} \sum_{k=1}^{L} \sum_{l=1}^{L} w(s,p,k,l) Y(p,i+l-1,j+k-1) + b(s)$$

## Convolutional neural net: Vector notation

```
The weight W(1,j) is now a 3D D_{1-1} \times K_1 \times K_1 tensor (assuming
square receptive fields)
The product in blue is a tensor inner product with a
scalar output
\mathbf{Y}(0) = Image
for l = 1:L # layers operate on vector at (x,y)
 for x = 1:W_{1-1}-K_1+1
     for y = 1:H_{1-1}-K_1+1
       for j = 1:D_1
           segment = Y(1-1, :, x:x+K_1-1, y:y+K_1-1) #3D tensor
           z(1,j,x,y) = W(1,j).segment #tensor inner prod.
           Y(1,j,x,y) = activation(z(1,j,x,y))
Y = softmax( {Y(L,:,:,:)} )
```

## **Engineering consideration: The size of the result of the convolution**

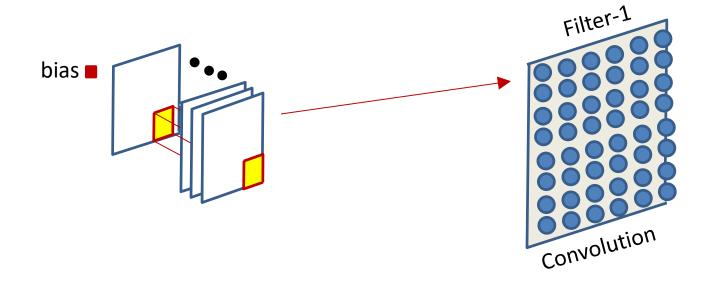

- The size of the output of the convolution operation depends on implementation factors
  - The size of the input, the size of the filter, and the stride
- And may not be identical to the size of the input
  - Let's take a brief look at this for completeness sake

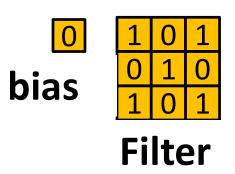

| 1,                     | 1,0  | 1,  | 0 | 0 |
|------------------------|------|-----|---|---|
| 0,0                    | 1,   | 1,0 | 1 | 0 |
| <b>0</b> <sub>×1</sub> | 0,×0 | 1,  | 1 | 1 |
| 0                      | 0    | 1   | 1 | 0 |
| 0                      | 1    | 1   | 0 | 0 |

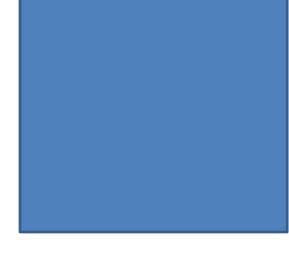

**Input Map** 

Convolved Feature

- Image size: 5x5
- Filter: 3x3
- "Stride": 1
- Output size = ?

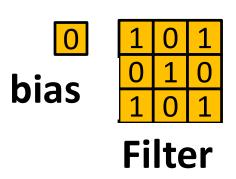

| 1,                     | 1,0 | 1,  | 0 | 0 |
|------------------------|-----|-----|---|---|
| 0,0                    | 1,  | 1,0 | 1 | 0 |
| <b>0</b> <sub>×1</sub> | 0,0 | 1,  | 1 | 1 |
| 0                      | 0   | 1   | 1 | 0 |
| 0                      | 1   | 1   | 0 | 0 |

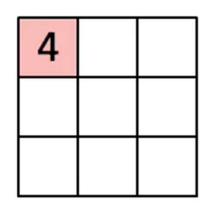

**Input Map** 

Convolved Feature

Image size: 5x5

• Filter: 3x3

• Stride: 1

Output size = ?

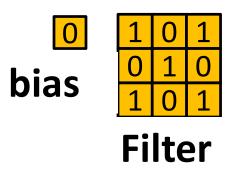

| 1 | 1 | 1 | 0 | 0 |
|---|---|---|---|---|
| 0 | 1 | 1 | 1 | 0 |
| 0 | 0 | 1 | 1 | 1 |
| 0 | 0 | 1 | 1 | 0 |
| 0 | 1 | 1 | 0 | 0 |

• Image size: 5x5

• Filter: 3x3

• Stride: 2

• Output size = ?

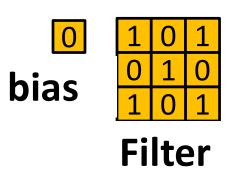

| 1 | 1 | 1 | 0 | 0 |
|---|---|---|---|---|
| 0 | 1 | 1 | 1 | 0 |
| 0 | 0 | 1 | 1 | 1 |
| 0 | 0 | 1 | 1 | 0 |
| 0 | 1 | 1 | 0 | 0 |

| 4 | 4 |
|---|---|
| 2 | 4 |

Image size: 5x5

• Filter: 3x3

• Stride: 2

• Output size = ?

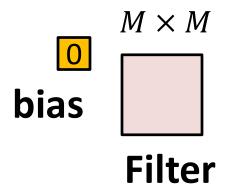

 $Size: N \times N$ 

?

- Image size:  $N \times N$
- Filter:  $M \times M$
- Stride: 1
- Output size = ?

#### The size of the convolution

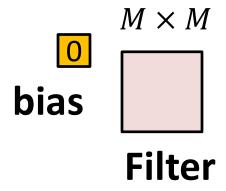

 $Size: N \times N$ 

?

- Image size:  $N \times N$
- Filter:  $M \times M$
- Stride: *S*
- Output size = ?

#### The size of the convolution

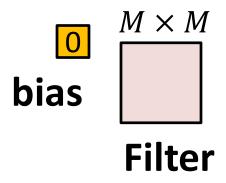

 $Size: N \times N$ 

?

• Image size:  $N \times N$ 

• Filter:  $M \times M$ 

• Stride: S

• Output size (each side) =  $\lfloor (N - M)/S \rfloor + 1$ 

Assuming you're not allowed to go beyond the edge of the input

#### **Convolution Size**

- Simple convolution size pattern:
  - Image size:  $N \times N$
  - Filter:  $M \times M$
  - Stride: S
  - Output size (each side) =  $\lfloor (N M)/S \rfloor + 1$ 
    - Assuming you're not allowed to go beyond the edge of the input
- Results in a reduction in the output size
  - Even if S=1
  - Sometimes not considered acceptable
    - If there's no active downsampling, through max pooling and/or S>1, then the output map should ideally be the same size as the input

#### **Solution**

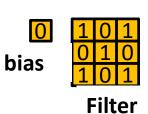

| 0 | 0 | 0 | 0 | 0 | 0 | 0 |
|---|---|---|---|---|---|---|
| 0 | 1 | 1 | 1 | 0 | 0 | 0 |
| 0 | 0 | 1 | 1 | 1 | 0 | 0 |
| 0 | 0 | 0 | 1 | 1 | 1 | 0 |
| 0 | 0 | 0 | 1 | 1 | 0 | 0 |
| 0 | 0 | 1 | 1 | 0 | 0 | 0 |
| 0 | 0 | 0 | 0 | 0 | 0 | 0 |

- Zero-pad the input
  - Pad the input image/map all around
    - Add P<sub>L</sub> rows of zeros on the left and P<sub>R</sub> rows of zeros on the right
    - Add  $P_L$  rows of zeros on the top and  $P_L$  rows of zeros at the bottom
  - $-P_1$  and  $P_R$  chosen such that:
    - $P_L = P_R OR | P_L P_R | = 1$
    - $P_L + P_R = M-1$ 
      - For stride 1, the result of the convolution is the same size as the original image

#### Solution

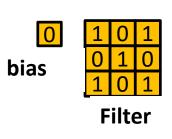

| 0 | 0 | 0 | 0 | 0 | 0 | 0 |
|---|---|---|---|---|---|---|
| 0 | 1 | 1 | 1 | 0 | 0 | 0 |
| 0 | 0 | 1 | 1 | 1 | 0 | 0 |
| 0 | 0 | 0 | 1 | 1 | 1 | 0 |
| 0 | 0 | 0 | 1 | 1 | 0 | 0 |
| 0 | 0 | 1 | 1 | 0 | 0 | 0 |
| 0 | 0 | 0 | 0 | 0 | 0 | 0 |

- Zero-pad the input
  - Pad the input image/map all around
  - Pad as symmetrically as possible, such that..
  - For stride 1, the result of the convolution is the same size as the original image

#### **Zero padding**

- For an L width filter:
  - Odd L: Pad on both left and right with (L-1)/2 columns of zeros
  - Even L: Pad one side with L/2 columns of zeros, and the other with  $\frac{L}{2}-1$  columns of zeros
  - The resulting image is width N + L 1
  - The result of the convolution is width N
- The top/bottom zero padding follows the same rules to maintain map height after convolution
- For hop size S > 1, zero padding is adjusted to ensure that the size of the convolved output is  $\lceil N/S \rceil$ 
  - Achieved by *first* zero padding the image with S[N/S] N columns/rows of zeros and then applying above rules

A convolutional layer

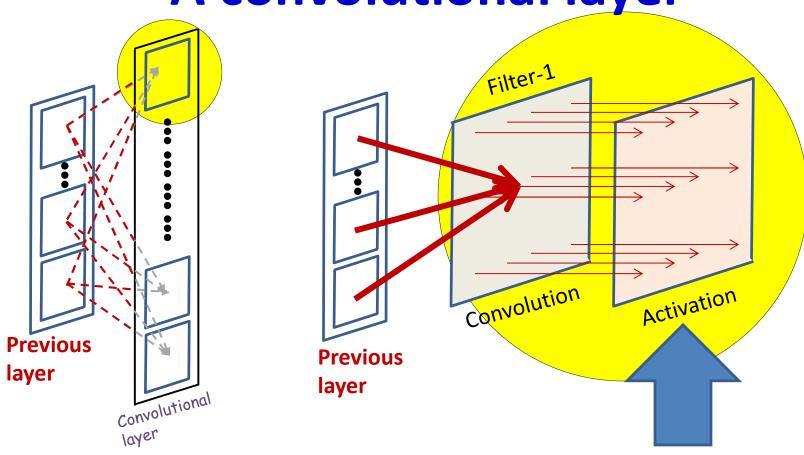

- The convolution operation results in an affine map
- An Activation is finally applied to every entry in the map

## Convolutional neural net: Vector notation

```
The weight W(l,j) is now a 3D D_{l-1} \times K_1 \times K_1 tensor (assuming square receptive fields)
```

The product in blue is a tensor inner product with a scalar output

```
Y = softmax( {Y(L, :, :, :)} )
```

### The other component **Downsampling/Pooling**

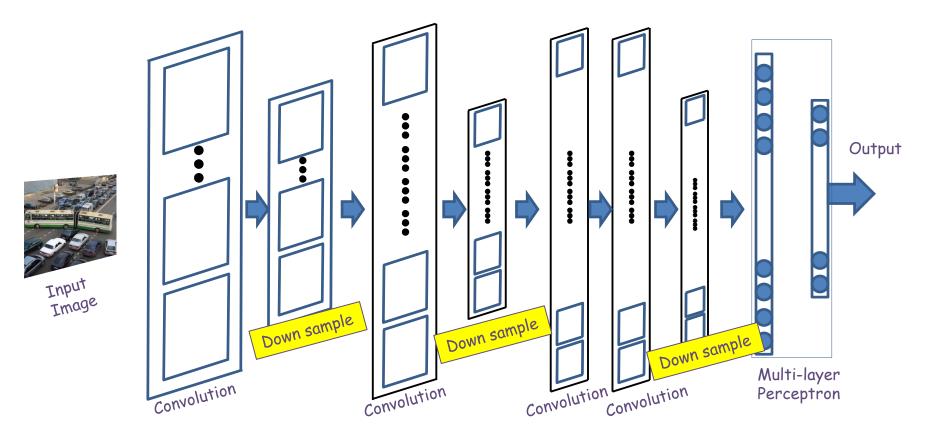

- Convolution (and activation) layers are followed intermittently by "downsampling" (or "pooling") layers
  - Typically (but not always) "max" pooling
  - Often, they alternate with convolution, though this is not necessary

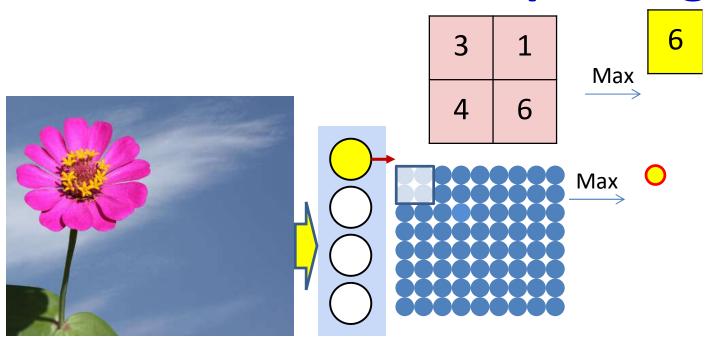

- Max pooling selects the largest from a pool of elements
- Pooling is performed by "scanning" the input

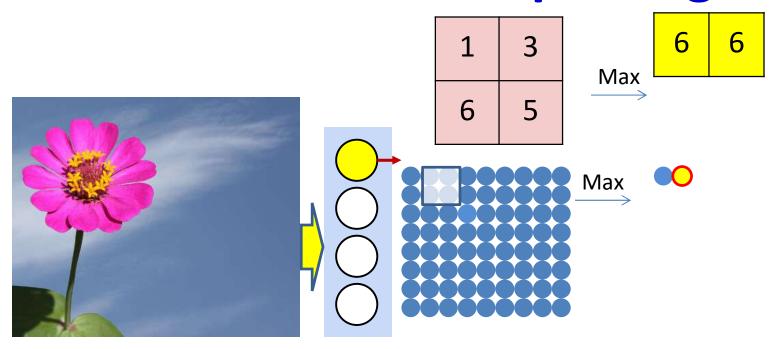

- Max pooling selects the largest from a pool of elements
- Pooling is performed by "scanning" the input

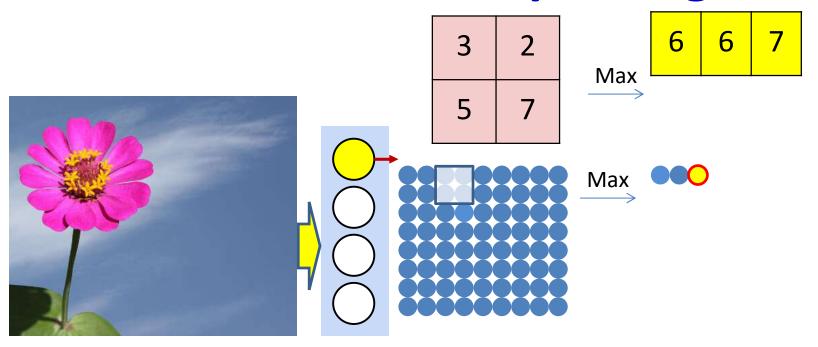

- Max pooling selects the largest from a pool of elements
- Pooling is performed by "scanning" the input

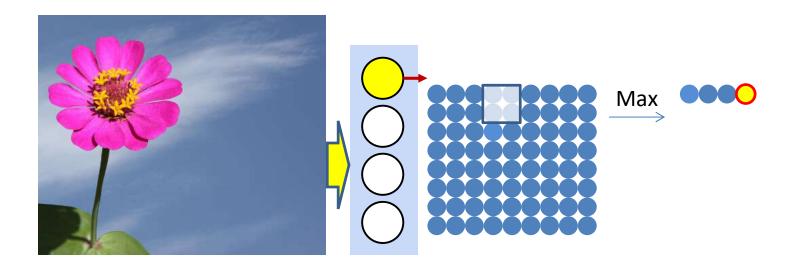

- Max pooling selects the largest from a pool of elements
- Pooling is performed by "scanning" the input

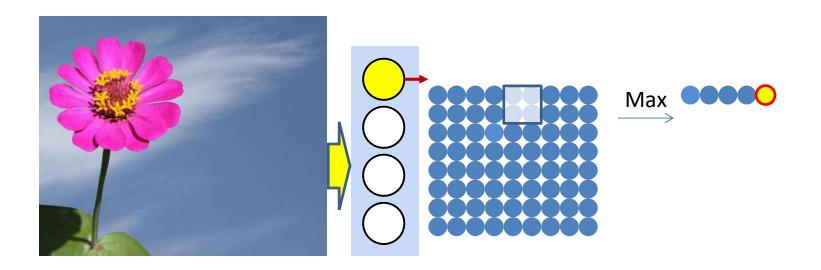

- Max pooling selects the largest from a pool of elements
- Pooling is performed by "scanning" the input

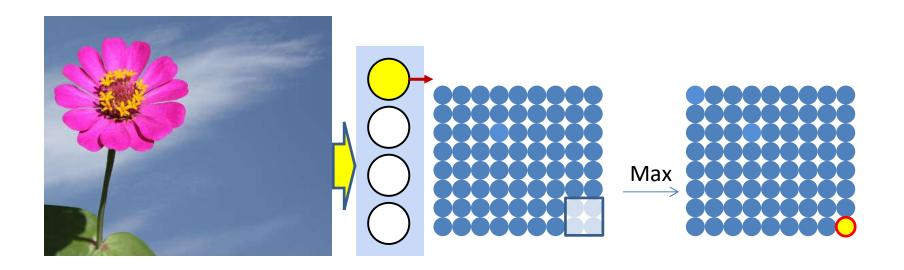

- Max pooling scans with a stride of 1 confer jitter-robustness, but do not constitute downsampling
- Downsampling requires a stride greater than 1

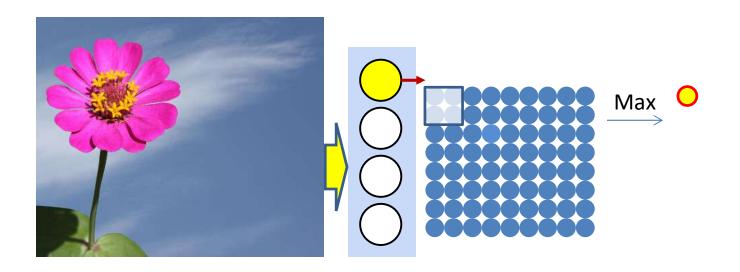

- The "max pooling" operation with "stride" greater than 1 results in an output smaller than the input
  - One output per stride
  - The output is "downsampled"

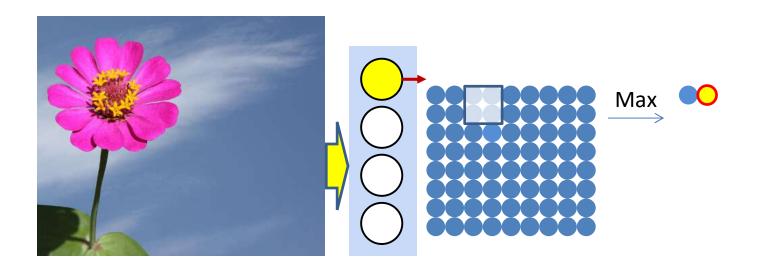

- The "max pooling" operation with "stride" greater than 1 results in an output smaller than the input
  - One output per stride
  - The output is "downsampled"

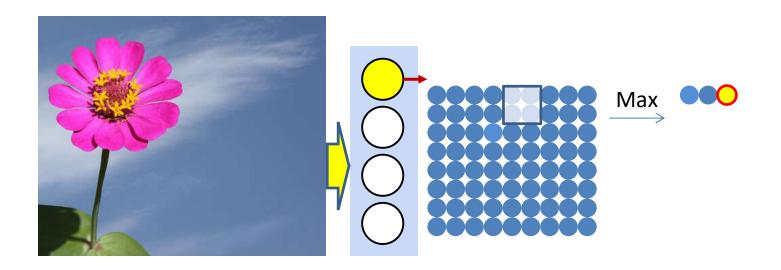

- The "max pooling" operation with "stride" greater than 1 results in an output smaller than the input
  - One output per stride
  - The output is "downsampled"

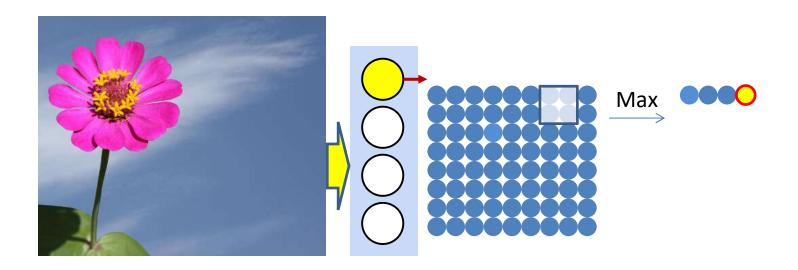

- The "max pooling" operation with "stride" greater than 1 results in an output smaller than the input
  - One output per stride
  - The output is "downsampled"

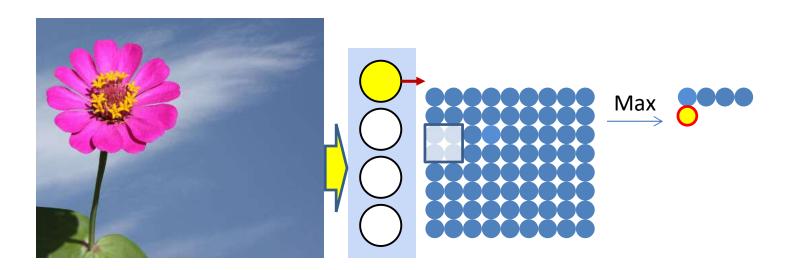

- The "max pooling" operation with "stride" greater than 1 results in an output smaller than the input
  - One output per stride
  - The output is "downsampled"

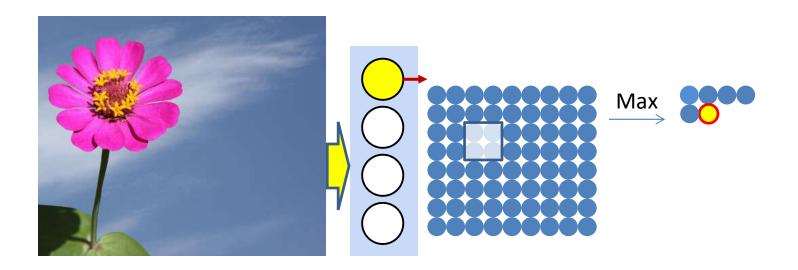

- The "max pooling" operation with "stride" greater than 1 results in an output smaller than the input
  - One output per stride
  - The output is "downsampled"

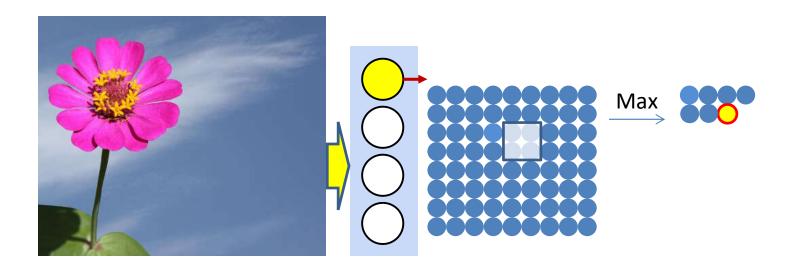

- The "max pooling" operation with "stride" greater than 1 results in an output smaller than the input
  - One output per stride
  - The output is "downsampled"

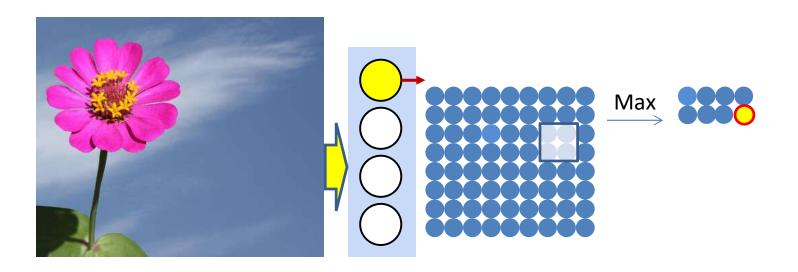

- The "max pooling" operation with "stride" greater than 1 results in an output smaller than the input
  - One output per stride
  - The output is "downsampled"

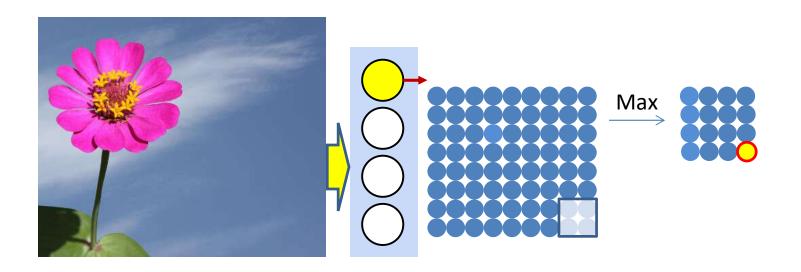

- The "max pooling" operation with "stride" greater than 1 results in an output smaller than the input
  - One output per stride
  - The output is "downsampled"

#### Max Pooling layer at layer *l*

- a) Performed separately for every map (j).\*) Not combining multiple maps within a single max operation.
- b) Keeping track of location of max

#### Max pooling

```
for j = 1:D<sub>1</sub>

m = 1

for x = 1:stride(l):W<sub>1-1</sub>-K<sub>1</sub>+1

n = 1

for y = 1:stride(l):H<sub>1-1</sub>-K<sub>1</sub>+1

pidx(l,j,m,n) = maxidx(Y(l-1,j,x:x+K<sub>1</sub>-1,y:y+K<sub>1</sub>-1))

Y(l,j,m,n) = Y(l-1,j,pidx(l,j,m,n))

n = n+1

m = m+1
```

#### **Pooling: Size of output**

Single depth slice

| X | 1 | 1 | 2 | 4 |
|---|---|---|---|---|
|   | 5 | 6 | 7 | 8 |
|   | 3 | 2 | 1 | 0 |
|   | 1 | 2 | 3 | 4 |

max pool with 2x2 filters and stride 2

| 6 | 8 |
|---|---|
| 3 | 4 |

- An  $N \times N$  picture compressed by a  $P \times P$  pooling filter with stride D results in an output map of side  $\lceil (N-P)/D \rceil + 1$ 
  - Typically do not zero pad

# Alternative to Max pooling: Mean Pooling

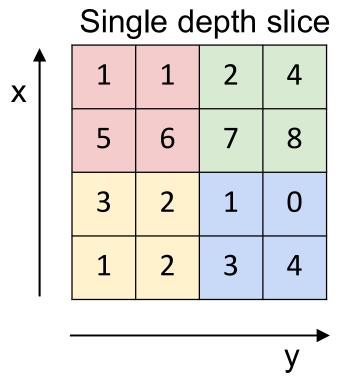

Mean pool with 2x2 filters and stride 2

| 3.25 | 5.25 |
|------|------|
| 2    | 2    |

Compute the mean of the pool, instead of the max

### Mean Pooling layer at layer *l*

a) Performed separately for every map (j) Mean pooling for  $j = 1:D_1$ m = 1for  $x = 1:stride(1):W_{1-1}-K_1+1$ n = 1for  $y = 1:stride(1):H_{1-1}-K_1+1$  $Y(1,j,m,n) = mean(Y(1-1,j,x:x+K_1-1,y:y+K_1-1))$ n = n+1m = m+1

# Alternative to Max pooling: p-norm

#### Single depth slice

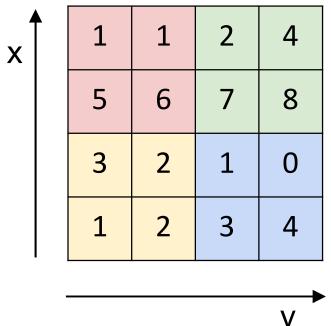

P-norm with 2x2 filters and stride 2, p = 5

$$y = \sqrt[p]{\frac{1}{P^2} \sum_{i,j} x_{ij}^p}$$

| 4.86 | 8    |
|------|------|
| 2.38 | 3.16 |

Compute a p-norm of the pool

#### Other options

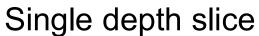

 1
 1
 2
 4

 5
 6
 7
 8

 3
 2
 1
 0

 1
 2
 3
 4

Network applies to each 2x2 block and strides by 2 in this example

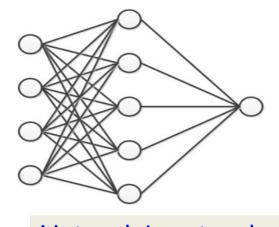

| 6 | 8 |
|---|---|
| 3 | 4 |

Network in network

- The pooling may even be a learned filter
  - The same network is applied on each block
    - (Again, a shared parameter network)

#### Or even an "all convolutional" net

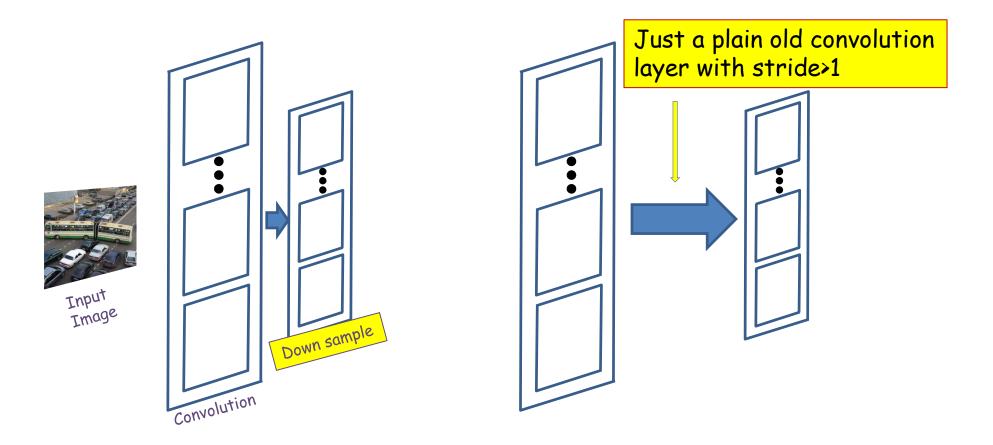

- Downsampling may even be done by a simple convolution layer with stride larger than 1
  - Replacing the maxpooling layer with a conv layer

## Fully convolutional network (no pooling)

```
The weight W(l,j) is now a 3D D_{l-1} \times K_1 \times K_1 tensor (assuming square receptive fields)
```

The product in blue is a tensor inner product with a scalar output

```
Y(0) = Image
for l = 1:L  # layers operate on vector at (x,y)

for x,m = 1:stride(l):W<sub>1-1</sub>-K<sub>1</sub>+1  # double indices
    for y,n = 1:stride(l):H<sub>1-1</sub>-K<sub>1</sub>+1
    for j = 1:D<sub>1</sub>
        segment = y(l-1,:,x:x+K<sub>1</sub>-1,y:y+K<sub>1</sub>-1)  #3D tensor
    z(l,j,m,n) = W(l,j).segment #tensor inner prod.
    Y(l,j,m,n) = activation(z(l,j,m,n))
```

```
Y = softmax( {Y(L, :, :, :)} )
```

#### Story so far

- The convolutional neural network is a supervised version of a computational model of mammalian vision
- It includes
  - Convolutional layers comprising learned filters that scan the outputs of the previous layer
  - Downsampling layers that vote over groups of outputs from the convolutional layer
- Convolution can change the size of the output. This may be controlled via zero padding.
- Downsampling layers may perform max, p-norms, or be learned downsampling networks
- Regular convolutional layers with stride > 1 also perform downsampling
  - Eliminating the need for explicit downsampling layers

#### Setting everything together

- Typical image classification task
  - Assuming maxpooling..

#### **Convolutional Neural Networks**

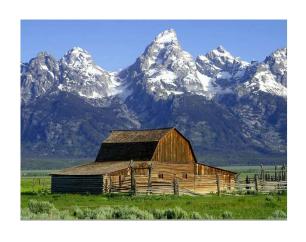

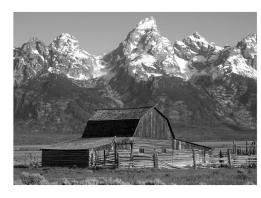

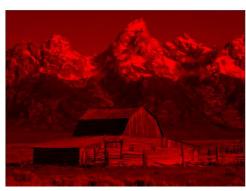

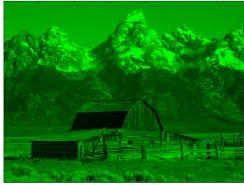

- Input: 1 or 3 images
  - Grey scale or color
  - Will assume color to be generic

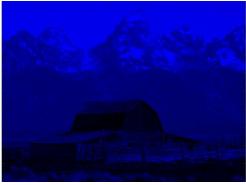

#### **Convolutional Neural Networks**

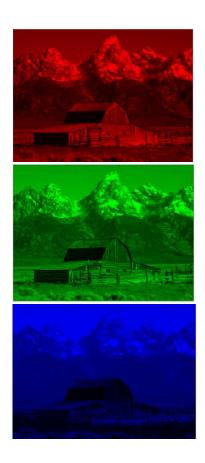

• Input: 3 pictures

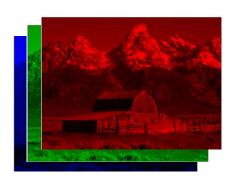

• Input: 3 pictures

# **Preprocessing**

- Large images are a problem
  - Too much detail
  - Will need big networks
- Typically scaled to small sizes, e.g. 128x128 or even 32x32
  - Based on how much will fit on your GPU
  - Typically cropped to square images
  - Filters are also typically square

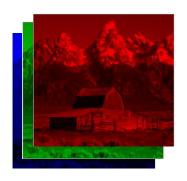

 $I \times I$  image

• Input: 3 pictures

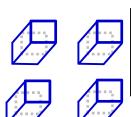

 $K_1$  total filters Filter size:  $L \times L \times 3$ 

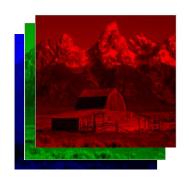

 $I \times I$  image

- Input is convolved with a set of K<sub>1</sub> filters
  - Typically K<sub>1</sub> is a power of 2, e.g. 2, 4, 8, 16, 32,...
  - Filters are typically 5x5, 3x3, or even 1x1

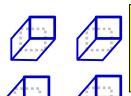

K₁ total filters

Filter size:  $L \times L \times 3$ 

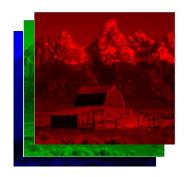

 $I \times I$  image

Small enough to capture fine features (particularly important for scaled-down images)

- Input is convolved with a set of K<sub>1</sub> filters

  - Filters are typically 5x5, 3x3, or even 1x1

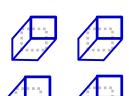

K₁ total filters

Filter size:  $L \times L \times 3$ 

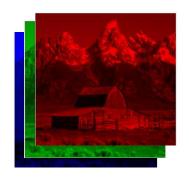

 $I \times I$  image

Small enough to capture fine features (particularly important for scaled-down images)

What on earth is this?

- Input is convolved with a set of K<sub>1</sub> filters
  - Typically K₁ is a power 2, e.g. 2, 4, 8, 16, 32,...
  - Filters are typically 5x5, 3x3, or even 1x1

# The 1x1 filter

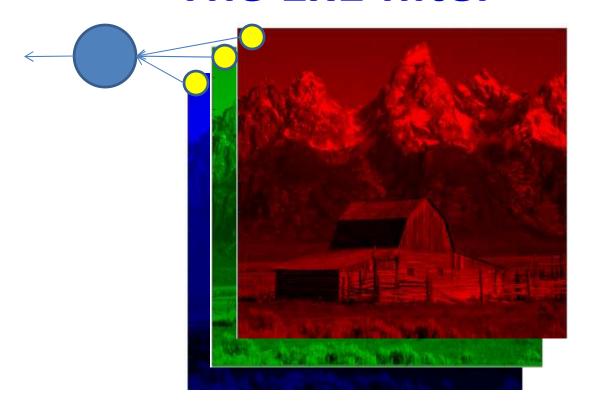

- A 1x1 filter is simply a perceptron that operates over the depth of the stack of maps, but has no spatial extent
  - Takes one pixel from each of the maps (at a given location)
     as input

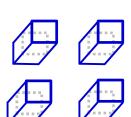

K<sub>1</sub> total filters

Filter size:  $L \times L \times 3$ 

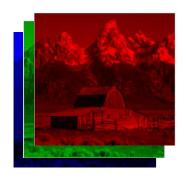

 $I \times I$  image

- Input is convolved with a set of K<sub>1</sub> filters
  - Typically  $K_1$  is a power of 2, e.g. 2, 4, 8, 16, 32,...
  - Better notation: Filters are typically 5x5(x3), 3x3(x3), or even 1x1(x3)

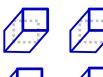

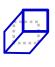

K₁ total filters

Filter size:  $L \times L \times 3$ 

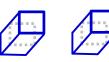

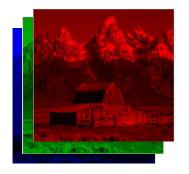

 $I \times I$  image

Parameters to choose:  $K_1$ , L and S

- 1. Number of filters  $K_1$
- 2. Size of filters  $L \times L \times 3 + bias$
- 3. Stride of convolution S

Total number of parameters:  $K_1(3L^2+1)$ 

- Input is convolved with a set of K₁ filters
  - Typically  $K_1$  is a power of 2, e.g. 2, 4, 8, 16, 32,...
  - **Better notation:** Filters are typically 5x5(x3), 3x3(x3), or even 1x1(x3)
  - Typical stride: 1 or 2

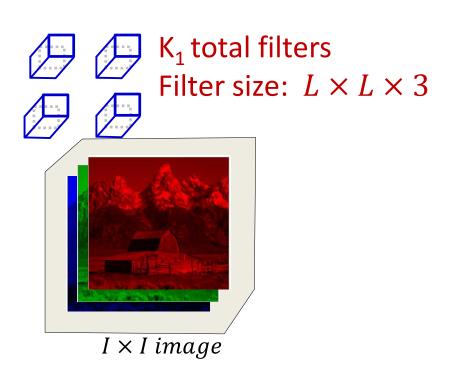

 The input may be zero-padded according to the size of the chosen filters

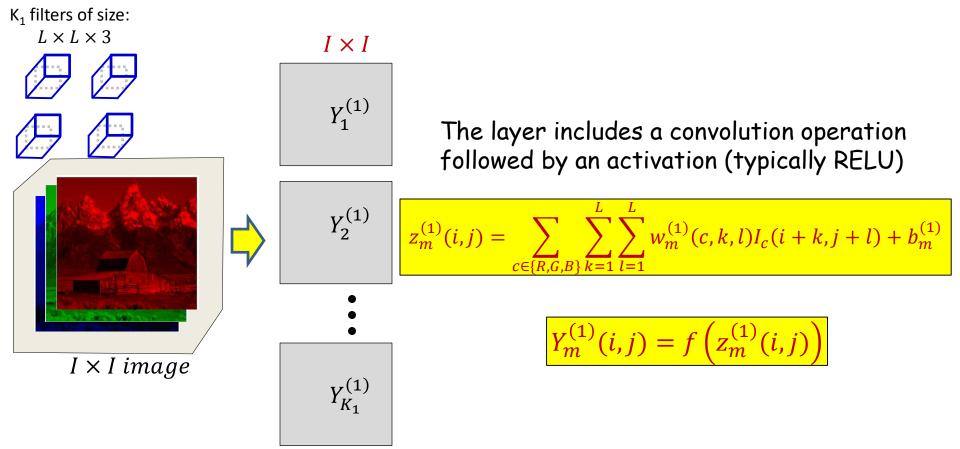

- First convolutional layer: Several convolutional filters
  - Filters are "3-D" (third dimension is color)
  - Convolution followed typically by a RELU activation
- Each filter creates a single 2-D output map

# Learnable parameters in the first convolutional layer

- The first convolutional layer comprises  $K_1$  filters, each of size  $L \times L \times 3$ 
  - Spatial span:  $L \times L$
  - Depth : 3 (3 colors)
- This represents a total of  $K_1(3L^2+1)$  parameters
  - "+ 1" because each filter also has a bias
- All of these parameters must be learned

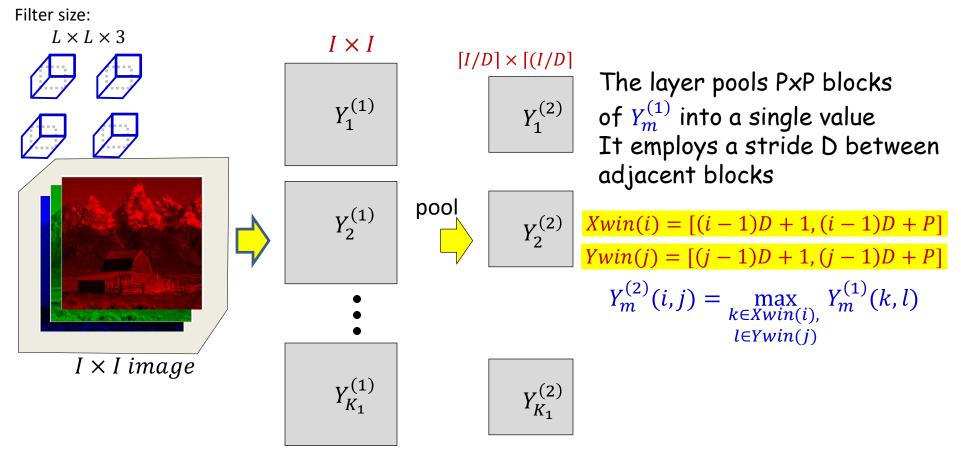

- First downsampling layer: From each  $P \times P$  block of each map, pool down to a single value
  - For max pooling, during training keep track of which position had the highest value

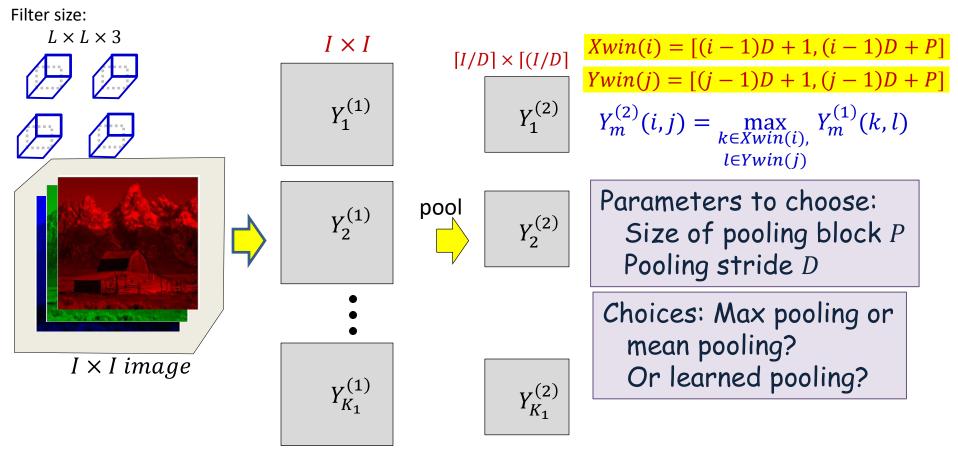

- First downsampling layer: From each  $P \times P$  block of each map, pool down to a single value
  - For max pooling, during training keep track of which position had the highest value

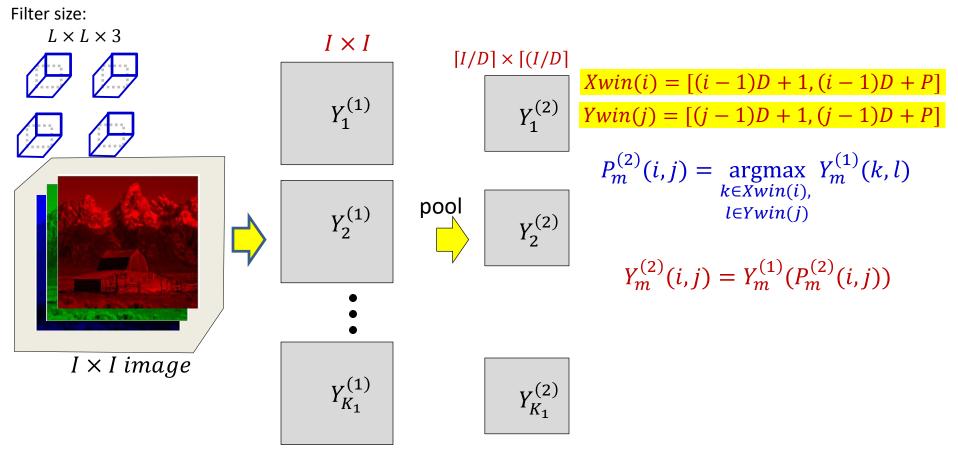

- First downsampling layer: From each  $P \times P$  block of each map, pool down to a single value
  - For max pooling, during training keep track of which position had the highest value

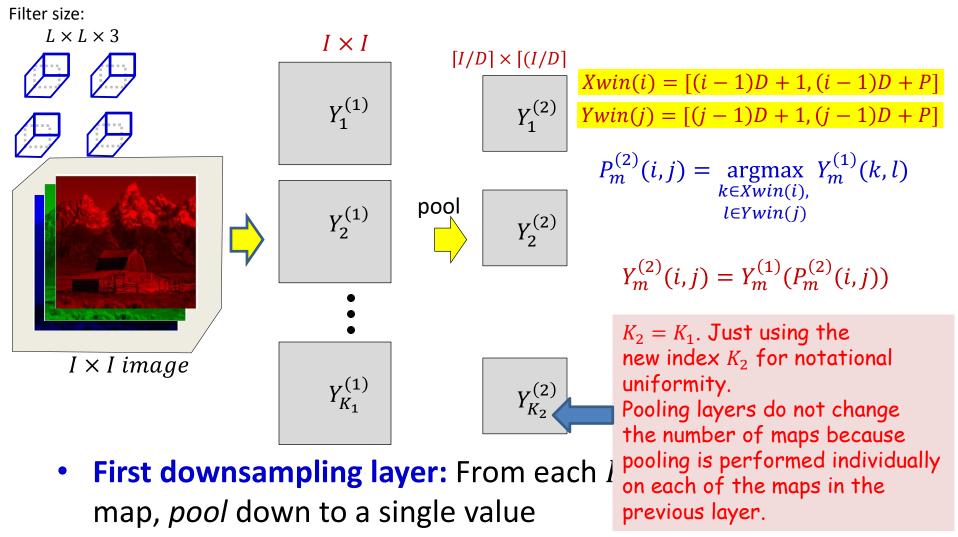

For max pooling, during training keep track of which position had the highest value

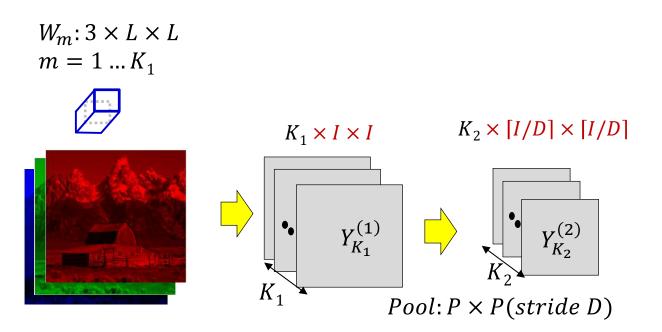

First pooling layer: Drawing it differently for convenience

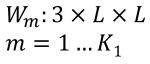

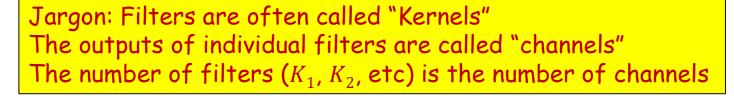

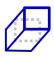

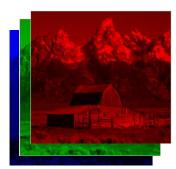

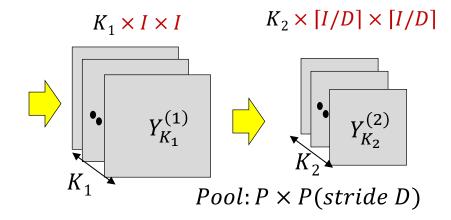

First pooling layer: Drawing it differently for convenience

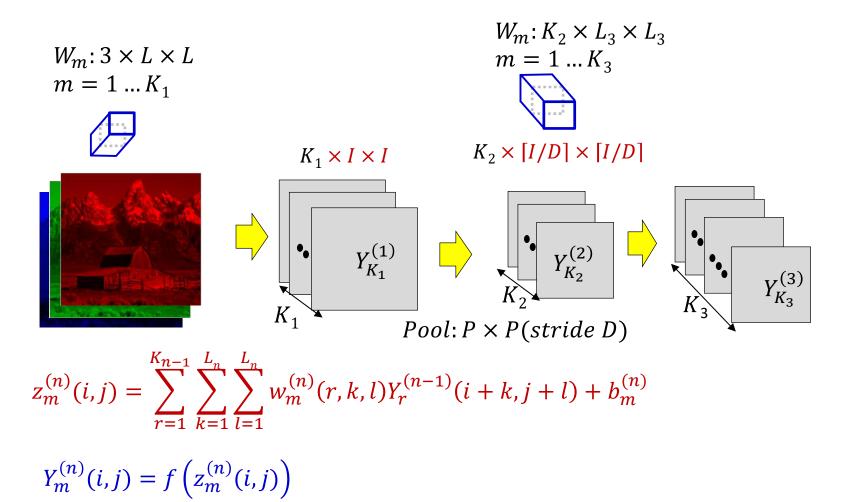

- Second convolutional layer:  $K_3$  3-D filters resulting in  $K_3$  2-D maps
  - Alternately, a kernel with  $K_3$  output channels

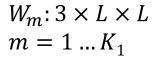

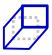

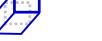

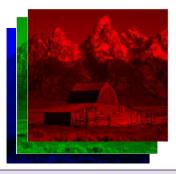

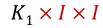

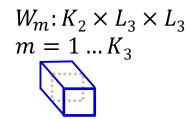

(n)

 $K_2 \times [I/D] \times [I/D]$ 

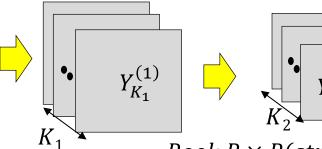

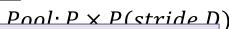

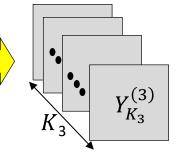

Parameters to choose:  $K_3$ ,  $L_3$  and  $S_3$ 

- 1. Number of filters  $K_3$
- 2. Size of filters  $L_3 \times L_3 \times K_2 + bias$
- 3. Stride of convolution  $S_3$

Total number of parameters:  $K_3(K_2L_3^2+1)$ All these parameters must be learned

ng in  $K_3$  2-D maps

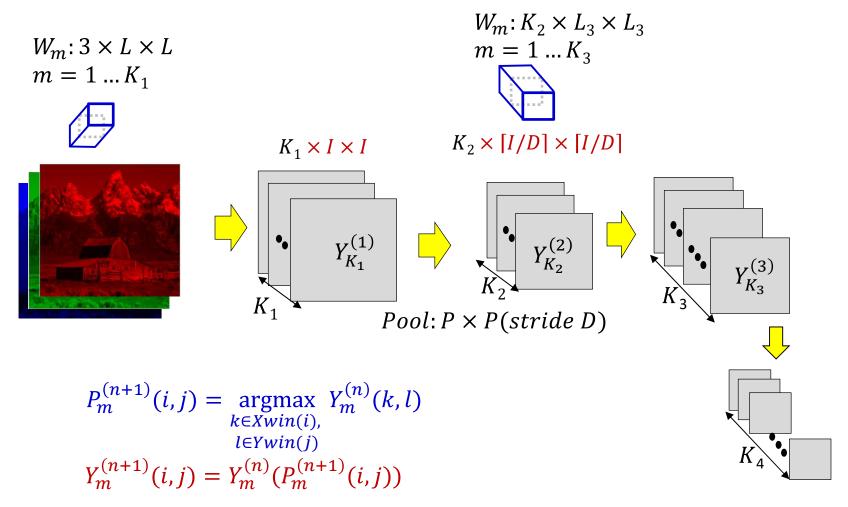

- Second convolutional layer:  $K_2$  3-D filters resulting in  $K_2$  2-D maps
- Second pooling layer:  $K_2$  Pooling operations: outcome  $K_2$  reduced 2D maps

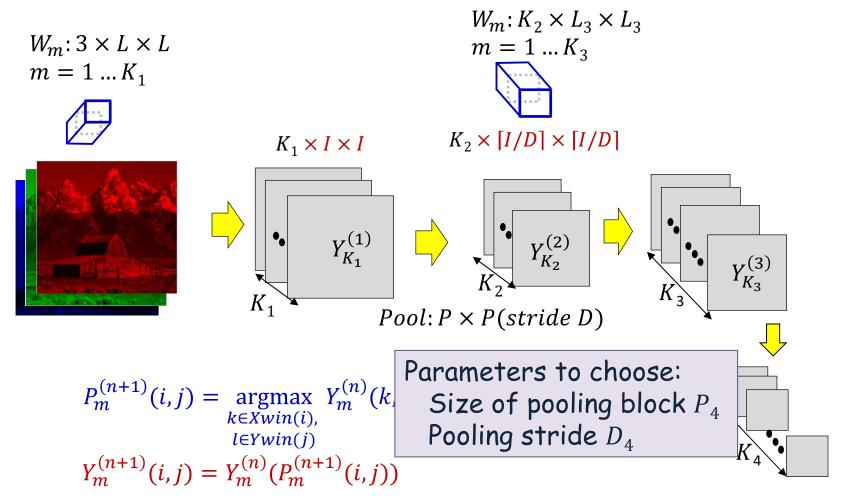

- Second convolutional layer:  $K_2$  3-D filters resulting in  $K_2$  2-D maps
- Second pooling layer:  $K_2$  Pooling operations: outcome  $K_2$  reduced 2D maps

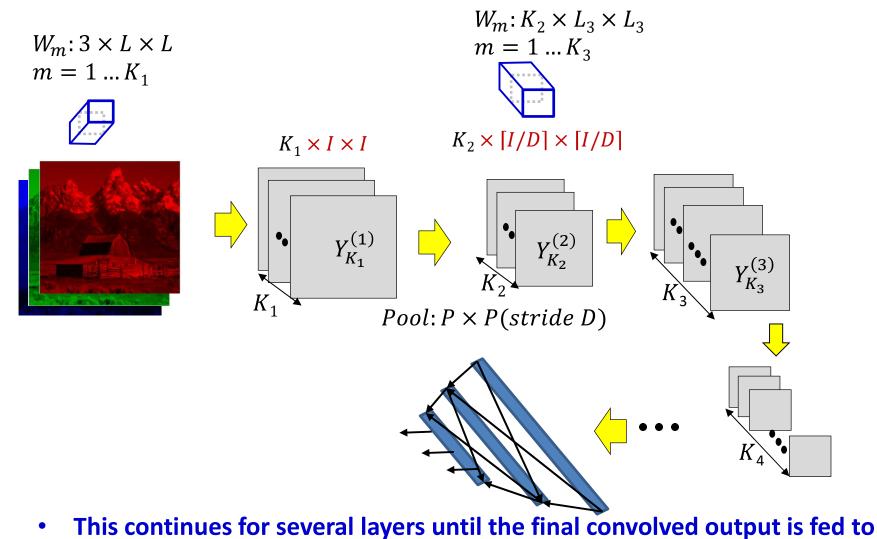

- a softmax
  - Or a full MLP i

# The Size of the Layers

- Each convolution layer with stride 1 typically maintains the size of the image
  - With appropriate zero padding
  - If performed without zero padding it will decrease the size of the input
- Each convolution layer will generally increase the number of maps from the previous layer
  - Increasing layers reduces the amount of information lost by subsequent downsampling
- Each pooling layer with stride D decreases the size of the maps by a factor of D
- Filters within a layer must all be the same size, but sizes may vary with layer
  - Similarly for pooling, D may vary with layer
- In general the number of convolutional filters increases with layers

# Parameters to choose (design choices)

- Number of convolutional and downsampling layers
  - And arrangement (order in which they follow one another)
- For each convolution layer:
  - Number of filters  $K_i$
  - Spatial extent of filter  $L_i \times L_i$ 
    - The "depth" of the filter is fixed by the number of filters in the previous layer  $K_{i-1}$
  - The stride  $S_i$
- For each downsampling/pooling layer:
  - Spatial extent of filter  $P_i \times P_i$
  - The stride  $D_i$
- For the final MLP:
  - Number of layers, and number of neurons in each layer

# **Digit classification**

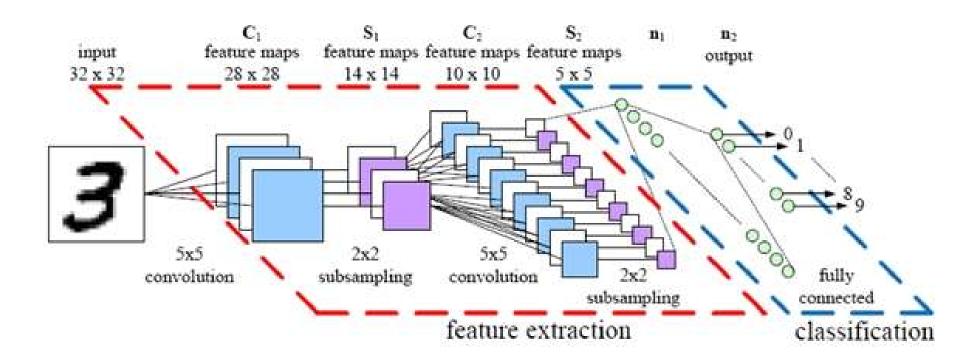

# **Training**

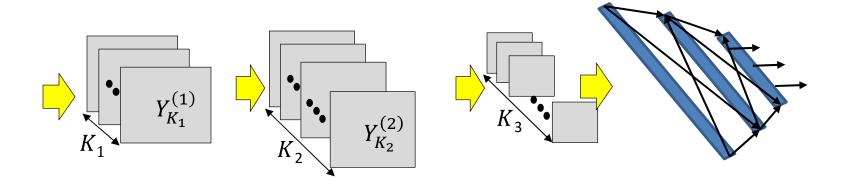

- Training is as in the case of the regular MLP
  - The *only* difference is in the *structure* of the network
- Training examples of (Image, class) are provided
- Define a divergence between the desired output and true output of the network in response to any input
- Network parameters are trained through variants of gradient descent
- Gradients are computed through backpropagation

Learning the network

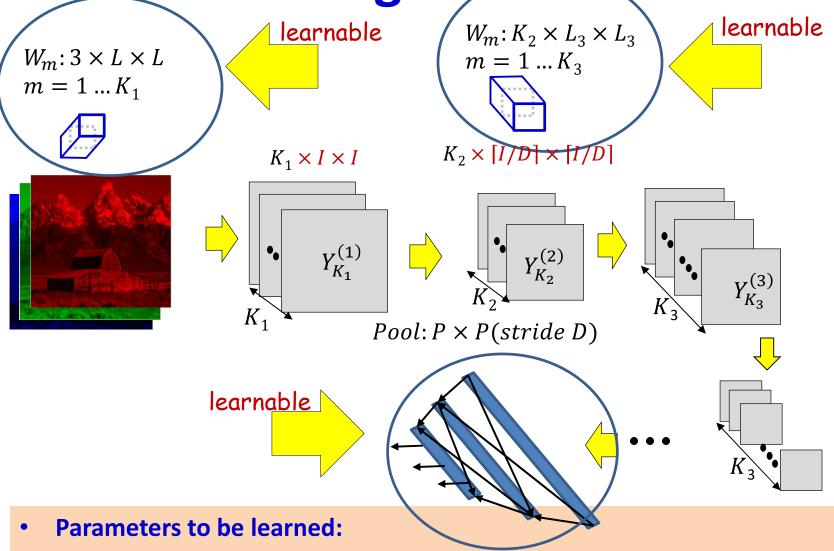

- The weights of the neurons in the final MLP
- The (weights and biases of the) filters for every convolutional layer

# **Learning the CNN**

- In the final "flat" multi-layer perceptron, all the weights and biases of each of the perceptrons must be learned
- In the convolutional layers the filters must be learned
- Let each layer J have K<sub>I</sub> maps
  - $-K_0$  is the number of maps (colours) in the input
- Let the filters in the  $J^{\mathrm{th}}$  layer be size  $L_J \times L_J$
- For the  $J^{ ext{th}}$  layer we will require  $K_J \left( K_{J-1} L_J^2 + 1 \right)$  filter parameters
- Total parameters required for the convolutional layers:

$$\sum_{J \in convolutional\ layers} K_J (K_{J-1} L_J^2 + 1)$$

# **Defining the loss**

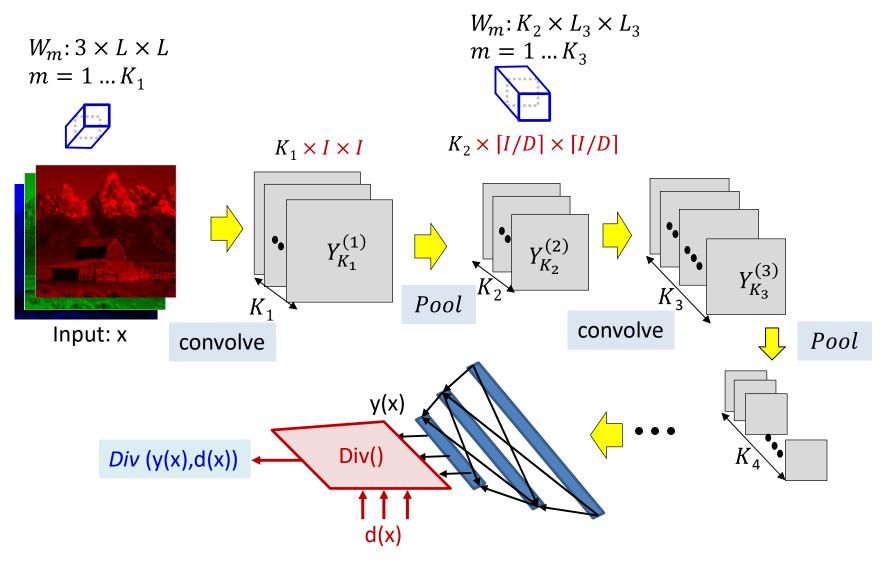

The loss for a single instance

# **Problem Setup**

- Given a training set of input-output pairs  $(X_1, d_1), (X_2, d_2), \dots, (X_T, d_T)$
- The loss on the i<sup>th</sup> instance is  $div(Y_i, d_i)$
- The total loss

$$Loss = \frac{1}{T} \sum_{i=1}^{T} div(Y_i, d_i)$$

• Minimize Loss w.r.t  $\{W_m, b_m\}$ 

# **Training CNNs through Gradient Descent**

#### **Total training loss:**

$$Loss = \frac{1}{T} \sum_{i=1}^{T} div(Y_i, d_i)$$

Assuming the bias is also represented as a weight

- Gradient descent algorithm:
- Initialize all weights and biases  $\{w(:,:,:,:,:)\}$
- Do:
  - For every layer l for all filter indices m, update:

• 
$$w(l, m, j, x, y) = w(l, m, j, x, y) - \eta \frac{dLoss}{dw(l, m, j, x, y)}$$

Until Loss has converged

# **Training CNNs through Gradient Descent**

#### **Total training loss:**

$$Loss = \frac{1}{T} \sum_{i=1}^{T} div(Y_i, d_i)$$

Assuming the bias is also represented as a weight

- Gradient descent algorithm:
- Initialize all weights and biases {w(:,:,:,:)}
- Do:
  - For every layer l for all filter indices m, update:

• 
$$w(l, m, j, x, y) = w(l, m, j, x, y) - \eta \frac{dLoss}{dw(l, m, j, x, y)}$$

Until Loss has converged

#### The derivative

#### **Total training loss:**

$$Loss = \frac{1}{T} \sum_{i} Div(Y_i, d_i)$$

Computing the derivative

#### **Total derivative:**

$$\frac{dLoss}{dw(l,m,j,x,y)} = \frac{1}{T} \sum_{i} \frac{dDiv(Y_i,d_i)}{dw(l,m,j,x,y)}$$

#### The derivative

#### **Total training loss:**

$$Loss = \frac{1}{T} \sum_{i} Div(Y_i, d_i)$$

Computing the derivative

Total derivative: 
$$\frac{dLoss}{dw(l,m,j,x,y)} = \frac{1}{T} \sum_{i} \frac{dDiv(Y_i,d_i)}{dw(l,m,j,x,y)}$$

# **Backpropagation: Final flat layers**

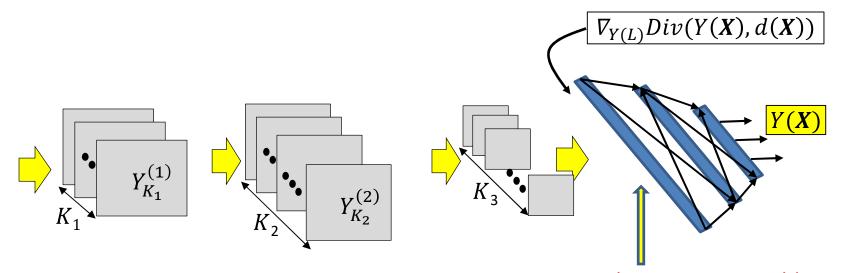

Conventional backprop until here

- Backpropagation continues in the usual manner until the computation of the derivative of the divergence w.r.t the inputs to the first "flat" layer
  - Important to recall: the first flat layer is only the "flattening" of the maps from the final convolutional layer

Backpropagation: Convolutional and Pooling layers

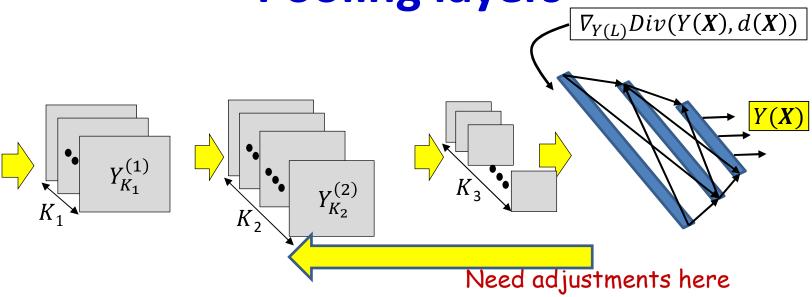

- Backpropagation from the flat MLP requires special consideration of
  - The shared computation in the convolutional layers
  - The pooling layers (particularly maxout)

# **Backprop through a CNN**

• In the next class...

# **Learning the network**

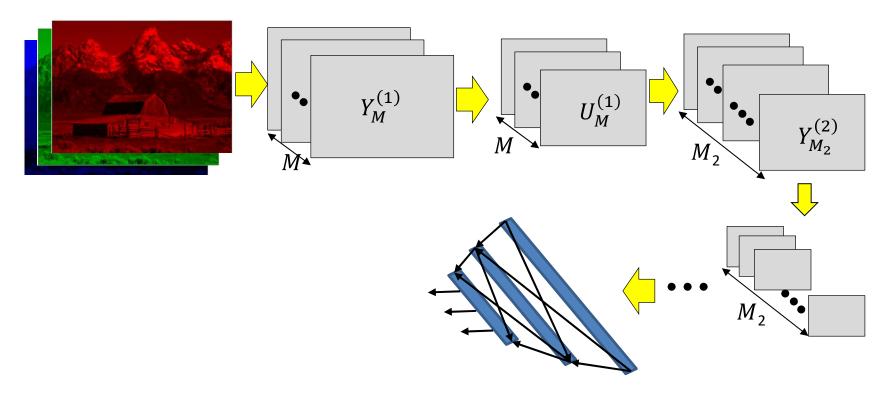

- Have shown the derivative of divergence w.r.t every intermediate output, and every free parameter (filter weights)
- Can now be embedded in gradient descent framework to learn the network

# Story so far

- The convolutional neural network is a supervised version of a computational model of mammalian vision
- It includes
  - Convolutional layers comprising learned filters that scan the outputs of the previous layer
  - Downsampling layers that operate over groups of outputs from the convolutional layer to reduce network size
- The parameters of the network can be learned through regular back propagation
  - Continued in next lecture..